#### REPUBLIQUE ALGERIENNE DEMOCRATIQUE ET POPULAIRE Ministère de l'Enseignement Supérieur et de la Recherche Scientifique

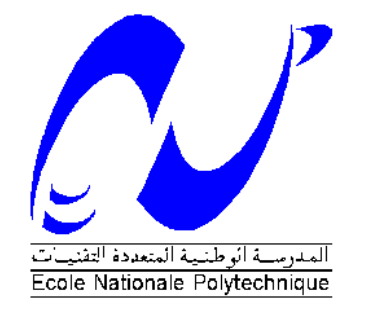

Ecole Nationale Polytechnique

Département de Génie Mécanique

Mémoire de Master en Génie Mécanique

Option Energétique

# **Influence de la température et la pression sur le comportement mécanique du sous-système de propulsion d'un microsatellite**

**Ahmed Abdenour DJALEM**

**Sous la direction de Mr. Salah LARBI, Professeur Présenté et soutenu publiquement le 11 Juillet 2017**

#### **Composition du Jury :**

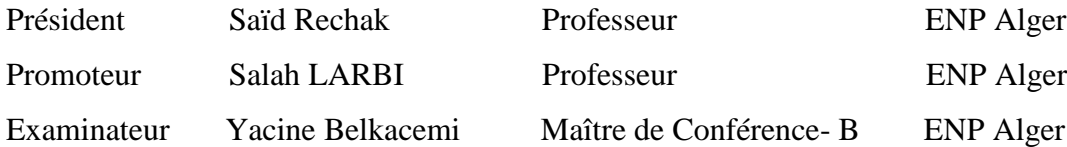

ENP 2017

#### REPUBLIQUE ALGERIENNE DEMOCRATIQUE ET POPULAIRE Ministère de l'Enseignement Supérieur et de la Recherche Scientifique

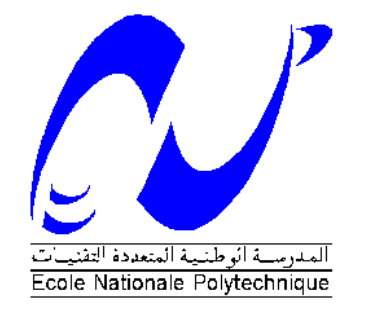

Ecole Nationale Polytechnique

Département de Génie Mécanique

Mémoire de Master en Génie Mécanique

Option Energétique

# **Influence de la température et la pression sur le comportement mécanique du sous-système de propulsion d'un microsatellite**

**Ahmed Abdenour DJALEM**

**Sous la direction de Mr. Salah LARBI, Professeur Présenté et soutenu publiquement le 11 Juillet 2017**

#### **Composition du Jury :**

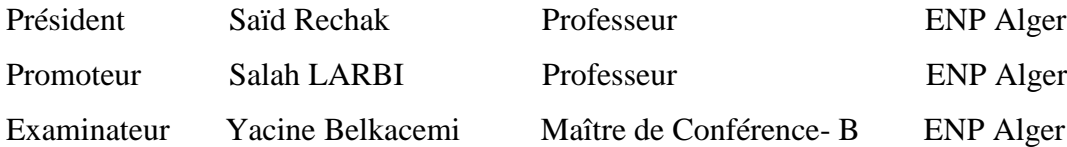

ENP 2017

ملخص *:*

الهدف من هذا العمل مكرس لدر اسة تأثير ظروف الحرارة والضغط على السلوك المبكانيكي لبنية النظام الفر عي الدفعي للساتل على علو منخفض. في المقام الأول نقوم بتحليل هذا السلوك لخّزانات الوقود، الأسطوانية والكروية ، وكذا الفوهة. وتجدر الإشارة إلى أن النظام الفرعى للدفع هو عنصر حاسم في الساتل مقارنة بجميع الأنظمة الفرعية الأخرى التي تؤثر بشكل كبير على العمر المداري للساتل. من أجل تنفيذ هذه الدراسة، تم استخدام برامج Matlab و SolidWorks2016 و 2016Ansys فً حساب وتصمٌم ومحاكاة النظام الفرعً للدفع.

ا**لكلمات المفتاحية:** الحرارة ؛ الضغط ؛ النظام الفرعي؛ محاكاة رقمية؛ تحديد المقاييس ؛ التصميم ----------------------------------------------------------------------------------------------------

#### *Abstract:*

*The aim of this study is dedicated to the study of temperature and pressure influence on mechanical behavior of a micro-satellite sub-system at low attitude. It is mainly focused on cylindrical and spherical fuel tanks and nozzle mechanical analysis***.** *It should be noted that the propulsion subsystem is a critical element of the satellite compared to all the other subsystems which affects significantly the orbital lifetime of the satellite. In order to carry out this study, Matlab, SolidWorks 2016 and Ansys 2016 software were used in calculation, design and simulation of the propulsion subsystem.*

*Keywords: Temperature and pressure; Subsystem; Numerical simulation; Mechanical behavior.*

*--------------------------------------------------------------------------------------------*

#### *Résumé :*

*Le travail présenté dans ce mémoire est relatif à l'étude de l'influence des conditions de température et de pression sur le comportement mécanique de la structure d'un sous*système de propulsion d'un micro satellite à basse altitude. Il vise principalement *l'analyse de ce comportement pour des réservoirs de carburant, de forme cylindrique et sphérique, et d'une tuyère. Notons que le sous-système de propulsion est un élément critique du satellite comparativement à l'ensemble des autres sous-systèmes compte tenu qu'il influe considérablement sur la durée de vie orbitale du satellite. Afin de mener à bien cette étude, les logiciels, Matlab, SolidWorks 2016 et Ansys 2016 ont été utilisés pour les calculs, la conception et la simulation du sous-système objet de cette étude.* 

*Mots clés : Température et pression ; Sous-système ; Simulation numérique ; comportement mécanique.*

### *Remerciements*

Avant de débuter ce mémoire de Master, je tiens à remercier toute l'équipe du Centre de Développement des Satellites (CDS) de l'Agence spatiale algérienne (ASAL) pour m'avoir accueilli et permis d'effectuer mon stage dans les meilleures conditions durant les quatre derniers mois de l'année.

Un grand merci à mes encadreurs, le Professeur LARBI Salah, enseignant au département de génie mécanique à l'ENP et le Docteur BOUDJEMAI Abdelmadjid, chef de service de mécanique et propulsion,pour leur disponibilité, leurs conseils, leur aide et leur bonne humeur, et cela, même en cas de débordement.

Nos remerciements vont également aux membres de Jury de ce mémoire de Master, le Professeur RECHAK Saïd et le Docteur BELKACEMI Yacine, enseignants au département de génie mécanique à l'ENP, d'avoir accepté d'évaluer ce travail en dépit de leurs contraintes administratives.

Mes sincères remerciements vont à tous les enseignants qui ont contribué à ma formation.

### *DEDICACES*

Je dédie ce modeste travail à :  $\blacksquare$ Ma chère mère, qui m'a toujours soutenu et encouragé du début de mon cursus jusqu'à ce jour ,  $\begin{array}{ll} \begin{array}{ll} \textcolor{red}{\blacktriangle} \end{array}$  Mon père, qui m'a entouré tout le long de mon cursus pour m'éclairer le chemin ,  $\begin{array}{l} \begin{array}{l} \textcolor{red}{\blacktriangle} \end{array}$  Ma sæur Hanane qui a rejoint les cieux très tôt Mes frères (Hisham, Ishak, Amine et Malek) et toute ma famille ,  $\blacksquare$  Mes chers amis (surtout Chouaib et Billal)  $\blacktriangleleft$  Mes enseignants et mes professeurs (Mr. Boukradini, Mr.Hayyoula, Mr.Rabhi, Mr.Balkacemi et Mr.Larbi) , Mon Binôme Anis qui m'a supporté pour une longue durée et qui m'a aidé vraiment pour réaliser ce travail

" Sid Ahmed"

## Table des matières

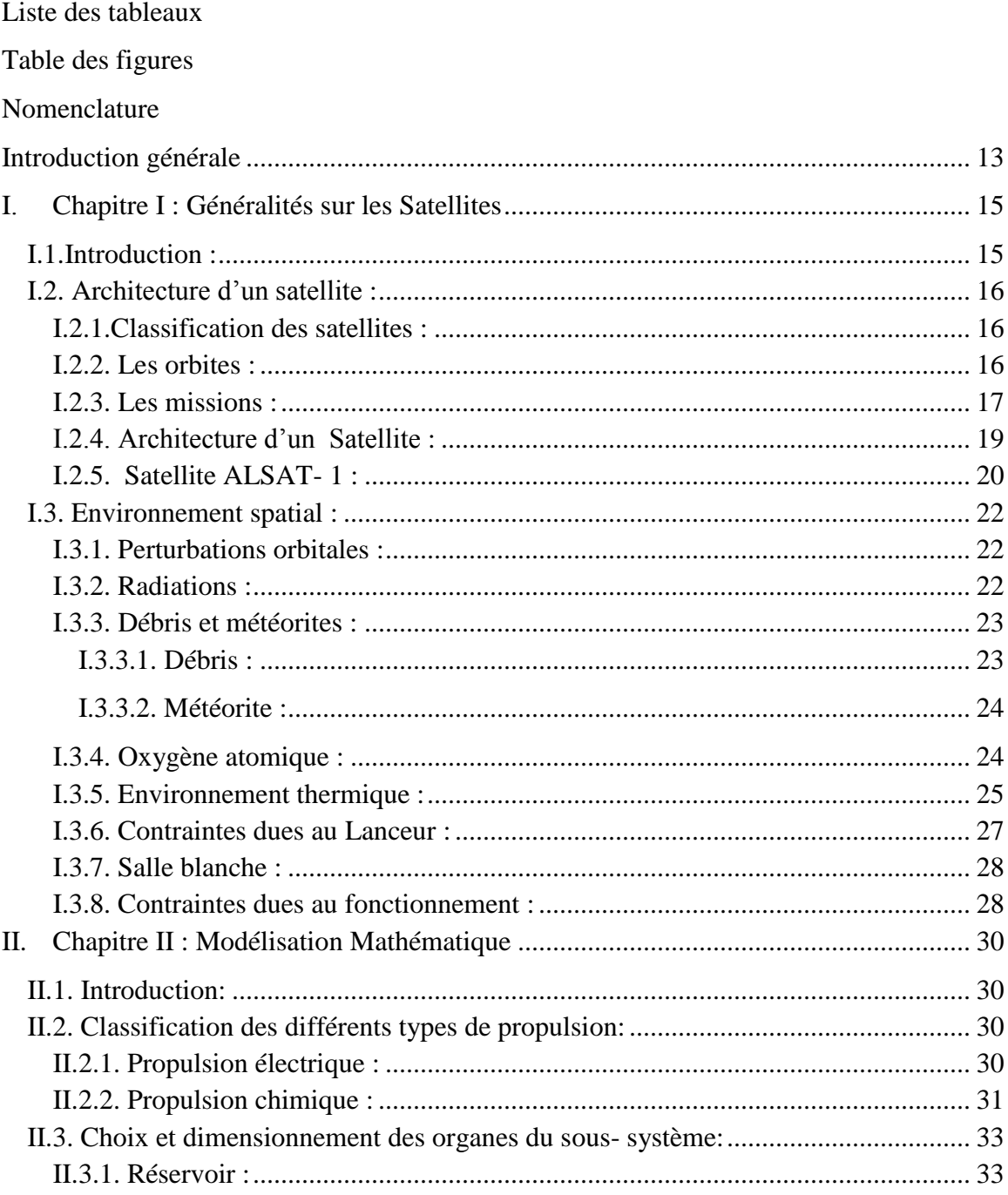

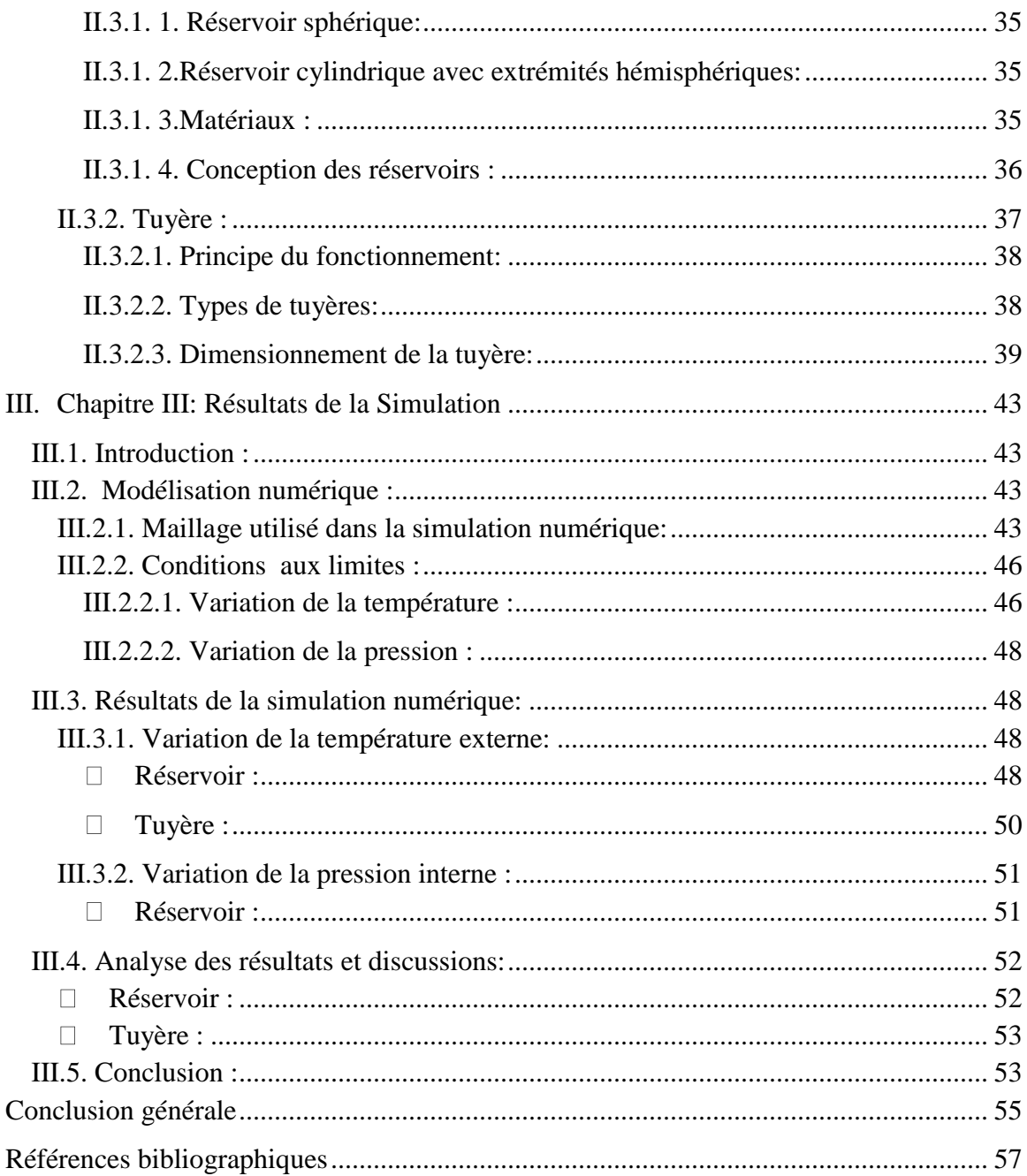

## *Liste des tableaux*

<span id="page-8-0"></span>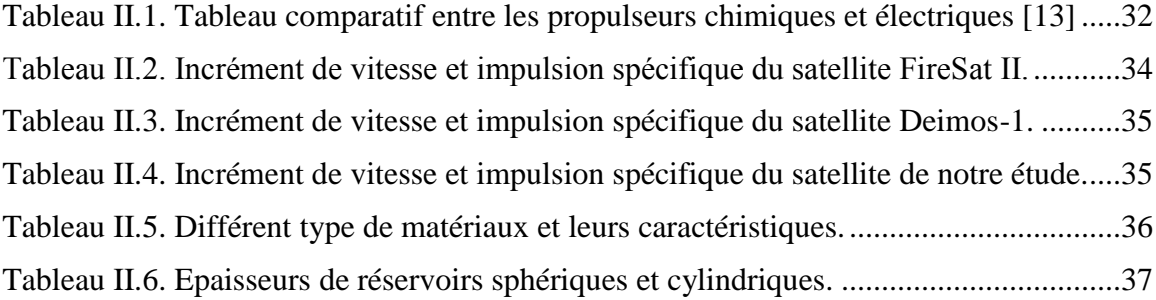

## *Table des figures*

<span id="page-9-0"></span>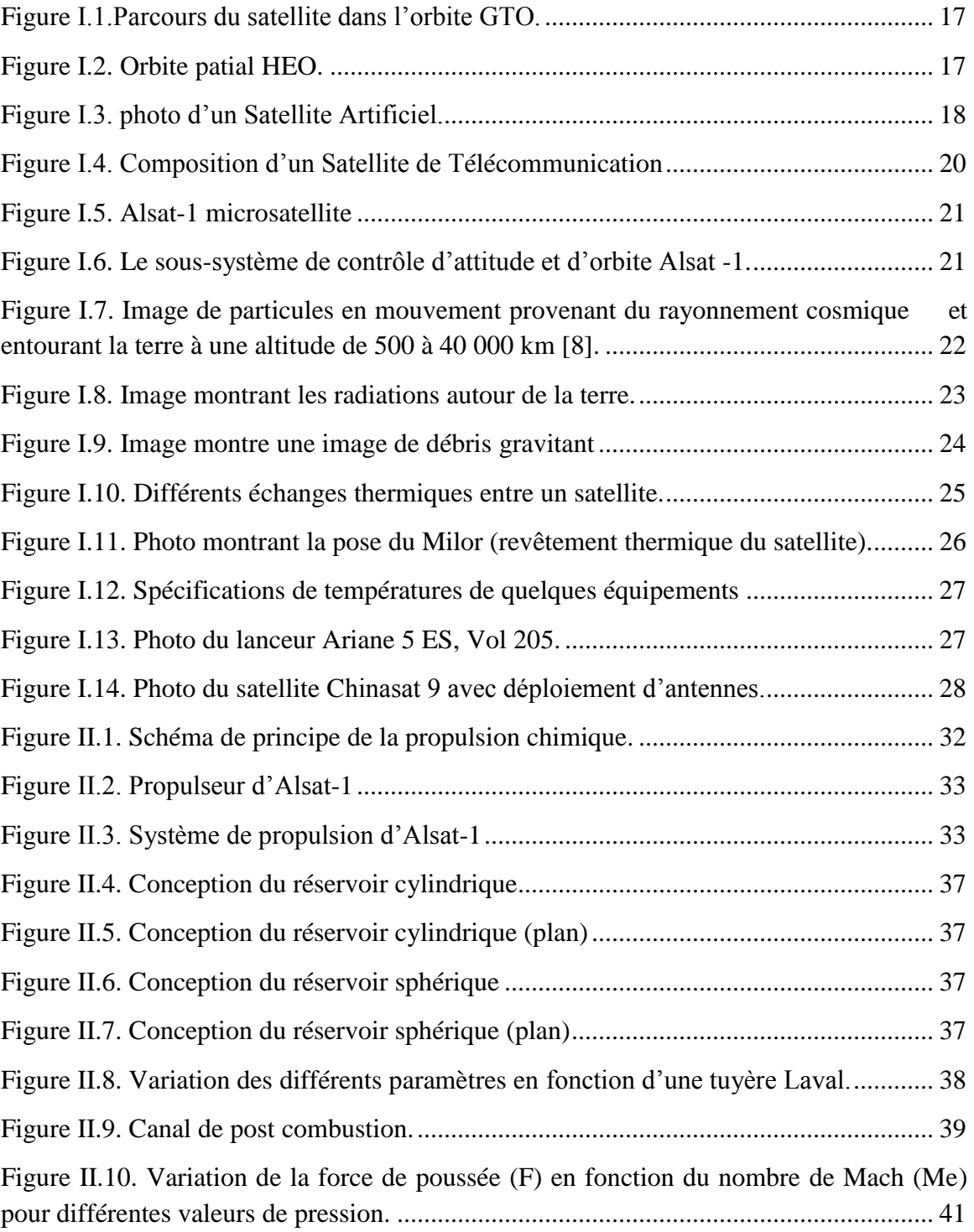

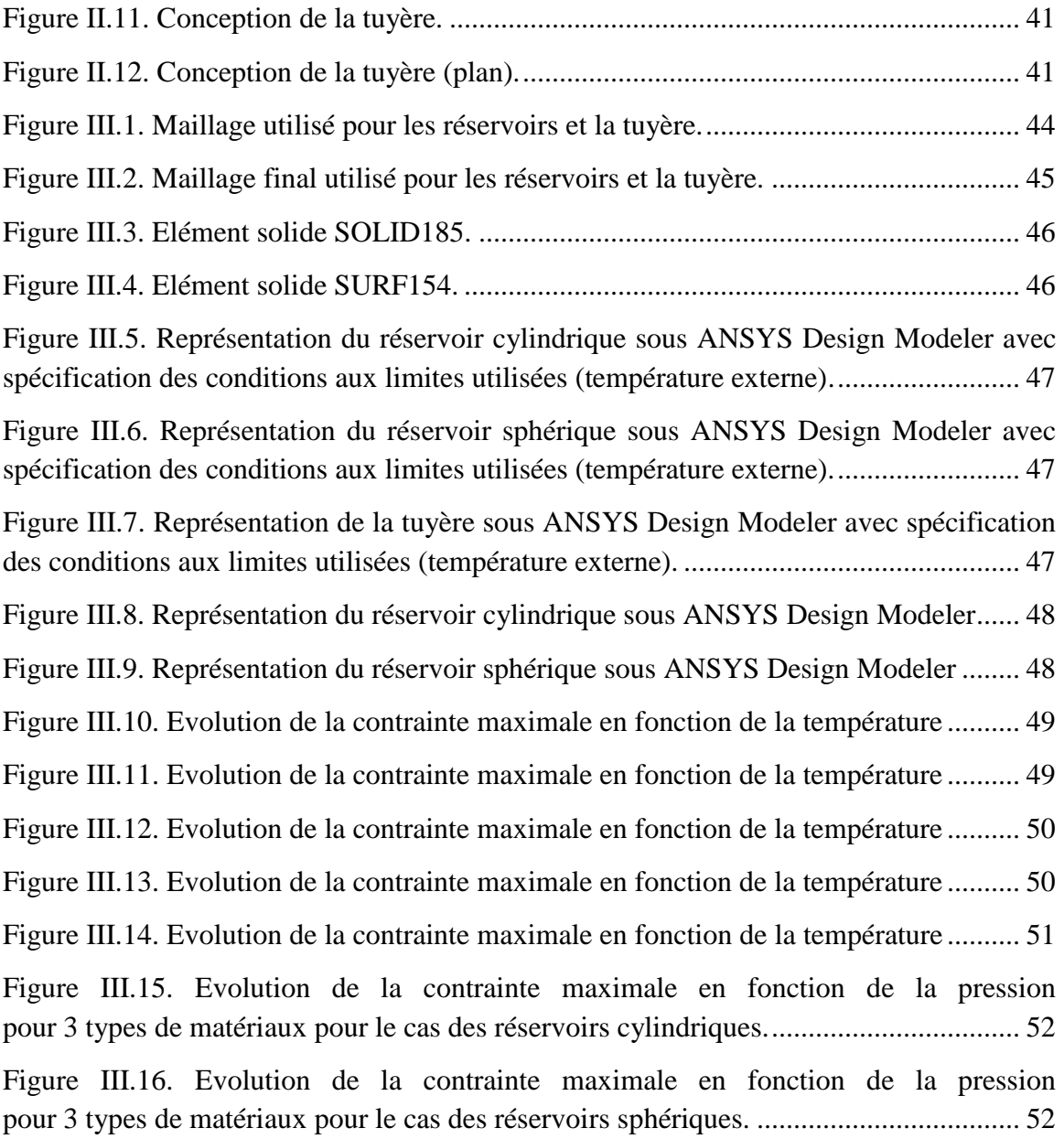

### **Nomenclature**

#### <span id="page-11-0"></span>**Symboles :**

- *F : Force de poussée, [N] ;*
- *Fext: Force externe, [N] ;*
- *Fe: Force d'éjection, [N] ;*
- *V<sup>e</sup> : Vitesse d'éjection, [m/s] ;*
- *Isp : Impulsion spécifique, [s] ;*
- *m<sup>i</sup> : Masse initiale du satellite, [kg] ;*
- *m<sup>f</sup> : Masse finale du satellite, [kg] ;*
- *m<sup>p</sup> : Masse d'ergol, [kg] ;*
- *ΔV : Incrément de vitesse obtenu au cours de la mission du satellite, [m/s] ;*
- *e : Epaisseur du réservoir, [m] ;*
- *f<sup>0</sup> : Facteur de sécurité ;*
- *σ : Limite d'élasticité [Pa] ;*
- *r : Rayon du réservoir, [m] ;*
- *V : Volume du réservoir, [m<sup>3</sup> ] ;*
- *A<sup>e</sup> : Surface d'éjection de la tuyère, [m<sup>2</sup> ] ;*
- *A\* : Surface au niveau du col de la tuyère, [m²] ;*
- *γ : Coefficient adiabatique ;*
- *M<sup>e</sup> : Nombre de Mach à l'extérieur de la tuyère ;*
- *T<sup>e</sup> : Température d'éjection de la tuyère, [K] ;*
- *T\* : Température au niveau du col, [K] ;*

*T<sup>c</sup> : Température à l'entrée de la tuyère, [K] ; P<sup>e</sup> : Pression d'éjection de la tuyère, [Pa] ; P<sup>c</sup> : Pression à l'entrée de la tuyère, [Pa] ; P<sup>0</sup> : Pression ambiante, [Pa] ;* ̇ *: Débit massique, [kg/s] ;*

#### **Abréviations :**

*CDS: Centre de développement des satellites ; ASAL: Agence Spatiale Algérienne; LEO: Low Earth Orbit; MEO: Medium Earth Orbit; GEO: Geostationary Earth Orbit; GTO: Geostationary Transfer Orbit; HEO: Hyperbolic Earth Orbit;*

*Introduction Générale*

### **Introduction générale**

<span id="page-14-0"></span>La conception d'un système spatial est une tâche très complexe qui relève *d'expertises dans différents domaines de compétence à savoir : le calcul des structures, la thermique, la propulsion, etc...* 

*L'orbite d'un satellite autour de la terre est perturbée en permanence par différents*  facteurs, tels les forces ou les couples perturbateurs pouvant l'écarter de son orbite et *agissant sur son attitude (orientation). La dérive de la position du satellite peut compromettre la mission, voir mener à une collision ou à une chute dans l'atmosphère. Ainsi, pour se placer en orbite, un satellite a besoin de moteurs de propulsion et de carburant, l'ergol [***1***].* 

*La conception d'un sous-système de propulsion avec de bonnes performances, nécessite la compréhension et la maîtrise des phénomènes ayant lieu dans les différents composants du sous-système tels que les réservoirs, la tuyère, la chambre de combustion et le système de commande d'ouverture et de fermeture des vannes [***2***].* 

Le travail présenté dans ce mémoire de master s'inscrit dans la continuité du projet *de fin d'étude par l'analyse des effets de la température et la pression sur le comportement mécanique de la structure du sous- système de propulsion d'un microsatellite à basse altitude.*

*Le mémoire est structuré en trois chapitres principaux. Le premier chapitre est relatif à des généralités sur le satellite et de son environnement spatial où sont décrites les différentes missions et les types de satellites afin d'avoir une meilleure connaissance sur la configuration que nous allons étudier, avec des conditions extrêmes auxquelles le satellite est soumis.*

*Le deuxième chapitre est consacré à la modélisation mathématique de quelques organes du sous système de propulsion en l'occurrence : les réservoirs de stockage du carburant ergol et la tuyère.* 

*Le troisième chapitre concerne la simulation numérique, les résultats obtenus ainsi que leur discussion. Ces résultats sont relatifs principalement à l'analyse des effets de température et de pression sur le comportement mécanique du sous système de propulsion.* 

*Le mémoire se termine par une conclusion générale mettant en relief la synthèse des travaux et des résultats obtenus ainsi que les perspectives, éventuelles, à envisager pour d'autres études ultérieures.*

*Chapitre I : Généralités sur les Satellites*

### *I. Chapitre I : Généralités sur les Satellites*

#### <span id="page-16-1"></span><span id="page-16-0"></span>**I.1.Introduction :**

De nos jours l'exploration de l'espace nous a poussé pour l'amélioration dans le domaine de communication, la naissance de l'astronautique a signifié pour un grand nombre d'entre nous la réalisation d'un des plus grands rêves de l'humanité, à savoir de poser le pied sur la Lune, fascinante et mystérieuse depuis la nuit des temps. Elle nous fait aussi entrevoir la possibilité d'extraire dans un avenir proche de nouvelles richesses minérales des astéroïdes ou des autres planètes de notre système solaire, quitte à y installer des bases, relais vers d'autres destinations encore plus éloignées, dans l'espoir de quitter peut-être un jour notre système solaire, et d'aller explorer les confins de notre univers…

Le lancement des premiers satellites de cartographie ou de climatologie, de même que l'envoi des sondes vers les autres planètes de notre système solaire nous ont finalement révélé à quel point notre Terre était unique et vulnérable, et que nous ne pouvions certainement pas nous attendre à explorer dans un avenir proche d'autres planètes propices à la vie, contraints à tenter de notre mieux de préserver notre environnement et notre climat, que ces mêmes satellites avaient d'ailleurs trouvés en bien piètre état [2].

Il convient maintenant de nous intéresser aux technologies qui nous ont permis tout ceci, et de cerner progressivement le sujet que nous développerons dans les prochaines pages. En effet ce sont les progrès effectués dans la propulsion des fusées et même d'ailleurs son invention qui a été l'amorce de l'exploration spatiale. Les premiers développements sérieux réalisés dans ce domaine, et qui sont pour ainsi dire le point de départ des techniques de propulsion, sont vraisemblablement les travaux effectués lors de la Seconde guerre mondiale sur les missiles V2 par les équipes de chercheurs nazis allemands, en particulier autour de Werner Von Braun. C'est d'ailleurs ce chercheur même qui, au lendemain de la guerre, rendra possible les vols américains vers la Lune : en participant aux développements des fusées Saturne, Von Braun sera finalement l'homme-clé des missions Apollo, contribuant à leur succès incontestable.

Le point principal de la réussite de ce programme reste sûrement la recherche sur la propulsion des fusées : pour tous les vols jusqu'à maintenant, c'est la propulsion chimique qui a permis aux lanceurs d'échapper à la gravitation terrestre. Bien que de récentes recherches aient menées à de nouveaux types de propulsions, comme les propulsions ionique, photonique, nucléaire, ou même la voile solaire, la propulsion chimique reste probablement l'unique moyen, du moins dans un avenir proche, d'envoyer des charges en orbite autour de la Terre à partir du sol. La plupart des autres types ne développe pas de poussées suffisamment élevées, les autres, comme la propulsion nucléaire, présentant de trop grands risques pour la sécurité des vols et l'environnement

### <span id="page-17-1"></span><span id="page-17-0"></span>**I.2. Architecture d'un satellite : I.2.1.Classification des satellites :**

Un satellite artificiel est un satellite issu de l'activité humaine et mis en orbite par l'Homme. Le premier satellite artificiel Spoutnik I fut lancé par les Russes en 1957. De nombreux satellites artificiels tournent actuellement autour de la Terre mais aussi autour d'autres planètes du système solaire [3].

#### <span id="page-17-2"></span>**I.2.2. Les orbites :**

La variété des missions spatiales dédiées aux satellites exige l'utilisation de nombreuses trajectoires. Ce qui nous a poussés de classer les satellites aussi en fonction de leur orbite [4, 5] :

- Géostationnaires (télécommunication, télévision directe, météo,…) ;
- à défilement, et notamment les satellites en orbite basse ou LEO (radioamateur, constellations de mobilophonie, scientifique) ;
- héliosynchrones (polaire) (télédétection).

Mais les principales orbites terrestres utilisées sont :

#### - **LEO :**

L'orbite LEO est considérée comme une orbite circulaire basse et son altitude varie de 250 à 1500 km. Les satellites envoyés vers cette orbite ont généralement pour mission : l'observation de la terre, les communications et le téléphone.

#### - **MEO :**

L'orbite MEO, est considérée comme une orbite circulaire moyenne, son altitude varie de 10000 à 30000km. Les satellites envoyés vers cette orbite ont généralement pour mission : les télécommunications et les lissions scientifiques.

#### - **GEO :**

L'orbite GEO, est considérée comme une orbite circulaire géostationnaire, son altitude est de 35786 km. Cette orbite se caractérise par l'absence de rotation du satellite autour de la terre, c'est-à-dire la vitesse relative entre le satellite et un point sur la terre est égal à zéro. Les satellites envoyés vers cette orbite ont généralement pour mission : le téléphone, la radio, la Télévision, les communications, l'internet, la météo et les missions militaires (espionnage).

#### - **GTO :**

Le satellite démarre à partir du périgée de la terre (200 à 1000 km d'altitude). Pendant sa rotation autour de la terre, le satellite atteint l'apogée (35786 km).

La figure I.1 montre le parcours du satellite dans l'orbite GTO.

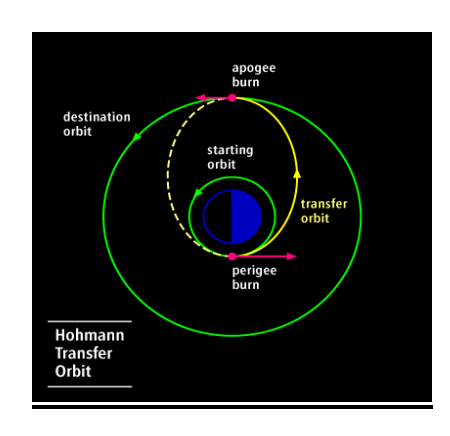

Figure I.1.Parcours du satellite dans l'orbite GTO.

#### <span id="page-18-1"></span>- **HEO :**

L'orbite HEO, n'est pas vraiment considérée comme une orbite circulaire, son altitude peut atteindre plusieurs millions de kilomètres. Le but d'envoi de ces satellites vers cette orbite est d'ordre planétaire, c'est-à-dire des missions à but scientifique. La figure I.2 montre une orbite spatiale HEO.

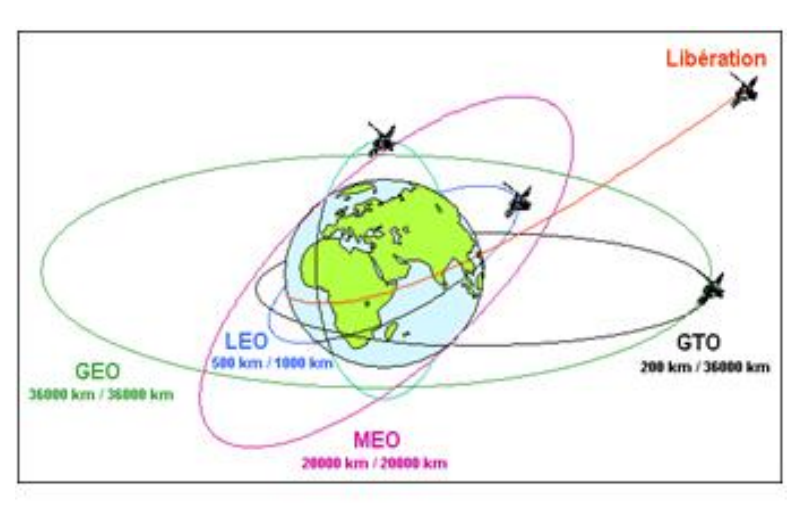

Figure I.2. Orbite 17patial HEO.

### <span id="page-18-2"></span><span id="page-18-0"></span>**I.2.3. Les missions :**

Les satellites sont utilisés pour des usages très divers :

Satellite de télécommunications : ces satellites sont utilisés pour transmettre des informations d'un point à l'autre de la Terre, notamment des communications téléphoniques ou de la transmission de données, des programmes télévisés ou des communications militaires ;

- Satellite d'observation terrestre : Ces satellites observent la Terre, dans un but scientifique ou militaire. Le spectre d'observation est vaste, optique, radar, infrarouge, ultraviolet, écoute de signaux radioélectriques...
- Satellite d'observation spatial : Ces satellites observent l'espace dans un but scientifique. Il s'agit en fait de télescopes en orbite. Là aussi, le spectre d'observation est large. Exemple : le satellite Hubble ;
- Satellite de positionnement : Ces satellites permettent de connaître la position d'objets à la surface de la Terre. Exemples : GPS, le système américain, Galileo, le futur système européen, COSPAS, le système russe :
- Station spatiale : Ces satellites sont destinés à être habités par l'homme, dans un but scientifique. Après les stations Saliout et Mir russes et la station Skylab américaine, la Station spatiale internationale est en orbite depuis 1998. Elle est habitée en permanence depuis 2002 ;
- Sonde spatiale : Une sonde spatiale est destinée à observer un autre corps céleste et doit donc être en mesure de se déplacer.

Habituellement, les satellites sont décomposés en deux parties principales :

- la charge utile qui permet au satellite de mener à bien sa mission ;
- <span id="page-19-0"></span>la plate-forme qui assure les fonctions annexes à la mission.

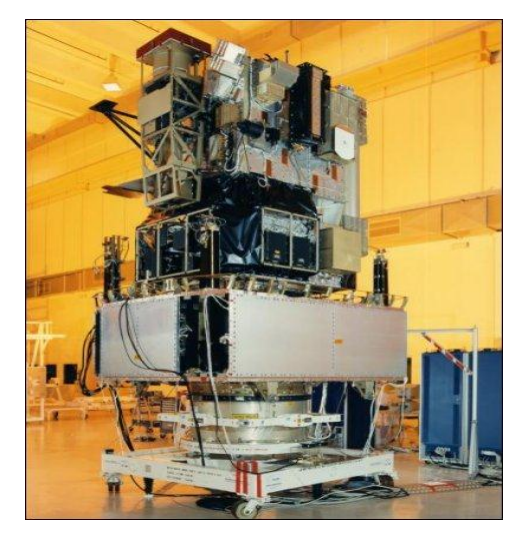

Figure I.3. photo d'un Satellite Artificiel.

#### <span id="page-20-0"></span>**I.2.4. Architecture d'un Satellite :**

On ne peut pas, a priori, donner de recette pour définir la configuration générale, l'architecture d'un satellite. Celle-ci est influencée au premier lieu par la définition de la mission qui peut être différente d'un satellite à l'autre [6]. On peut cependant identifier deux grands types de mission:

- satellites scientifiques ;
- satellites d'application.

Les satellites scientifiques sont les premiers qui ont été lancés. Ils ont permis d'une part de mieux connaître l'environnement terrestre et donc de préparer la voie aux successeurs, et d'autre part d'effectuer des découvertes qui ont considérablement augmenté notre niveau de connaissances.

Les satellites d'application se caractérisent, en gros, par le fait qu'ils sont à vocation pratique, donc terrestres.

Deux grandes catégories peuvent être dégagées:

- satellites d'observation de la terre (météo ressources terrestres observations)
- satellites de télécommunications

Un satellite est un objet qui doit remplir des fonctions spécifiques dans un environnement spatial. Son architecture résulte des objectifs définis par la mission et des contraintes particulières liées à son évolution dans l'espace.

Tout satellite comporte donc essentiellement une charge utile, constituée par les instruments liés aux objectifs de la mission et une plateforme de service comportant tout ce qui est nécessaire pour assurer le bon fonctionnement des instruments pendant la durée de vie prévue.

Parmi les contraintes particulières au milieu spatial, il faut souligner :

- les contraintes d'autonomie énergétique.
- les contraintes thermiques  $(-160^{\circ} \text{ C} \text{ à l'ombre de la Terre } ; + 150^{\circ} \text{ C} \text{ en plein }$ soleil).
- les contraintes mécaniques (accélérations et vibrations lors du lancement).
- les contraintes de masse : le satellite doit être "léger" pour le lanceur.

Comme illustré par la figure 1.4, un satellite est composé de deux parties: la charge utile et le bus. La charge utile accomplit l'objectif de la mission telle que les télécommunications pour la transmission de la télévision ou la téléphonie, l'observation de la terre pour les prévisions météorologiques ou l'évaluation des ressources terrestres, etc. Le bus assure les fonctions de servitude à la charge utile en fournissant au satellite un bon contrôle de l'orbite et de l'attitude, la puissance électrique nécessaire, le contrôle

thermique adéquat, le support mécanique et une liaison bidirectionnelle pour la transmission des données de et vers la terre.

 Le bus peut être divisé en sous-systèmes comme représentés sur la figure 1.6. Le soussystème de détermination et de contrôle d'attitude maintient l'attitude ou l'orientation du satellite dans l'espace selon les précisions requises. Il se compose de senseurs pour la détermination de l'attitude et des actuateurs tels que les propulseurs et les roues, pour corriger cette attitude. Les couples de perturbation d'attitude proviennent de plusieurs sources, telles que la pression solaire, le gradient de gravité, et le problème d'alignement des propulseurs [8].

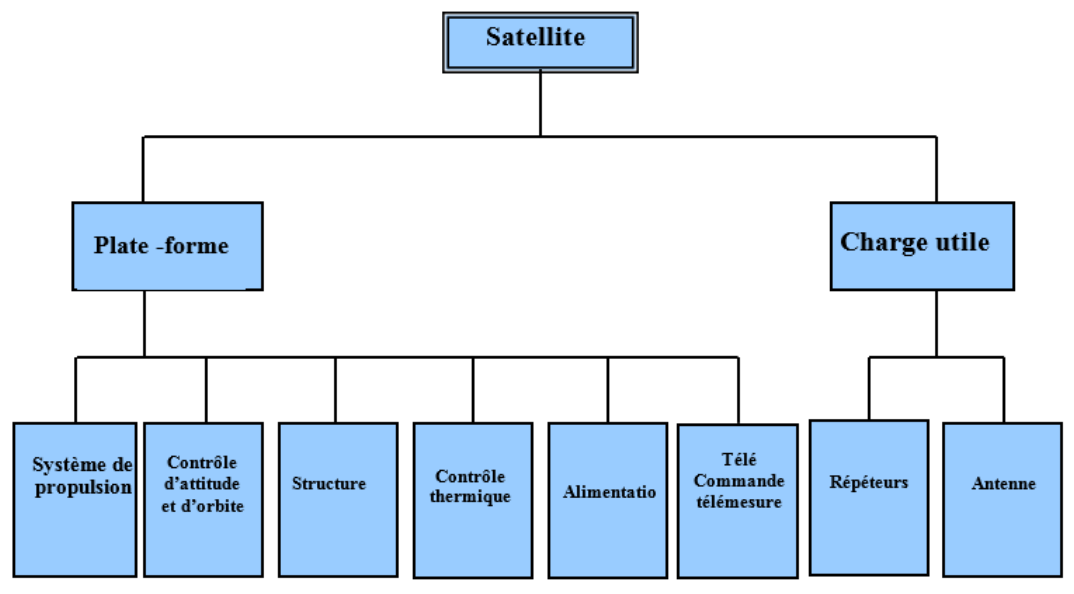

Figure I.4. Composition d'un Satellite de Télécommunication

#### <span id="page-21-1"></span><span id="page-21-0"></span>**I.2.5. Satellite ALSAT- 1 :**

Alsat-1 est un satellite Algérien d'observation de la Terre avec 90 kg de masse lancé par un lanceur COSMOS 3M depuis le cosmodrome de Plesetsk en Russie le 28 Novembre 2002. La plate-forme est de dimension de  $640 \times 640 \times 680$  mm<sup>3</sup>. Le satellite est de forme cubique avec quatre panneaux montés sur le corps, les parties restantes sont : système mécanique de séparation, des capteurs, la charge utile et des antennes. Il est placé à une altitude de 686 km sur une orbite circulaire inclinée héliosynchrone d'inclinaison de 98,2 ° par rapport à l'équateur et ceci au début de la durée de vie du satellite. Le satellite suit un pointage nadir [6] (voir Fig. 1.5).

 Le sous-système de contrôle d'attitude et d'orbite d'Alsat -1 utilise comme actionneurs, une roue à moment cinétique en tangage, une roue à réaction en lacet, les propulseurs à gaz froid, le mât de gradient gravité (6m de long + masse d'extrémité de 3 kg) et de 3 magnéto-coupleurs sur les 3 -axes. Quant aux senseurs d'attitude : Deux

magnétomètres vectoriels et quatre capteurs solaires à double axe sont effectuées afin de déterminer une attitude meilleure de l'ordre  $\pm$  0,25 °, mais en raison de la large fauchée de l'instrument principal, le contrôle est assurer à  $\pm$  1 °. La connaissance orbitale précise est obtenue en utilisant un récepteur GPS basé sur un estimateur d'orbite à bord. Le soussystème de contrôle d'attitude et d'orbite d'Alsat -1 est représenté par la figure I.6.

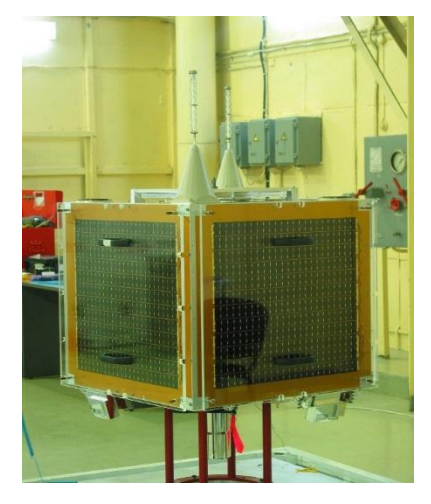

Figure I.5. Alsat-1 microsatellite

<span id="page-22-0"></span>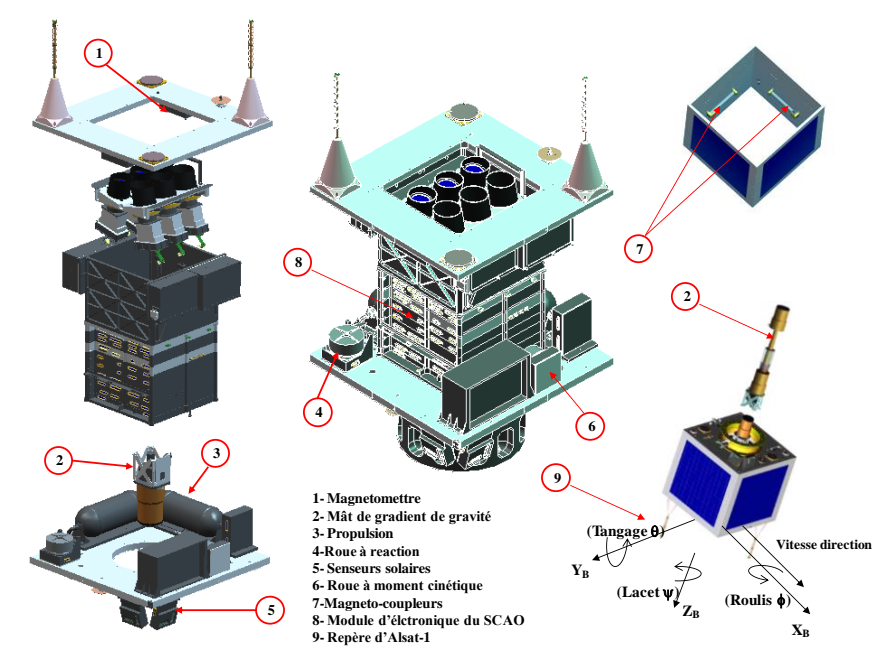

Figure I.6. Le sous-système de contrôle d'attitude et d'orbite Alsat -1.

<span id="page-22-1"></span>La station au sol d'Alsat-1 (CTS-Arzew) prend en charge les communications en bande S. Toutes les données de télémétrie d'Alsat -1 ont été téléchargées à partir de cette station au sol. Les données de télémétrie relatives aux paramètres orbitaux ont été utilisées dans cette thèse.

Pour minimiser le risque de débris orbital créé par collisions spatiales, il a été décidé de changer l'orbite d'Alsat-1 et de réduire la période de temps entre la fin de vie et de la rentrée dans l'atmosphère Terrestre estimé à 25 ans. Pour ce faire, le satellite a été réduit en altitude en utilisant tout le carburant restant dans les réservoirs d'ergols et ceci entre 2 Avril au 17 mai 2009 [6].

#### <span id="page-23-0"></span>**I.3. Environnement spatial :**

Le satellite est soumis à des conditions sévères et extrêmes, il est exposé à des contraintes mécaniques et thermiques ; particulièrement ceux de l'environnement spatial, tel que les radiations solaires, les débris et météorites, oxygène atomique. Dans ce qui suit, nous allons examiner les différents facteurs influant sur le satellite pour le dévier de son orbite.

#### <span id="page-23-1"></span>**I.3.1. Perturbations orbitales :**

En orbite, il existe plusieurs particules chargées avec des énergies moyennes (de quelques keV à une dizaine de KeV) induisant par conséquent le chargement des satellites. Ainsi, le risque électrostatique existe. Lors de la conception du satellite, ce risque est pris en considération. La conception des systèmes et sous-systèmes du satellite est réalisée afin de pouvoir résister à ces décharges électrostatiques.

La figure I.8 montre une image de particules en mouvement provenant du rayonnement cosmique et entourant la terre à une altitude de 500 à 40 000 km.

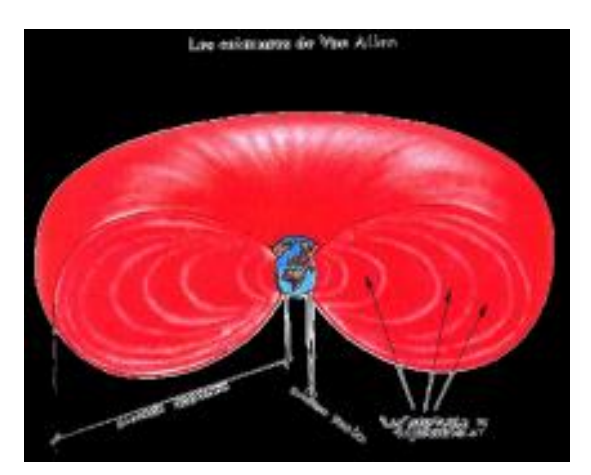

<span id="page-23-3"></span>Figure I.7. Image de particules en mouvement provenant du rayonnement cosmique et entourant la terre à une altitude de 500 à 40 000 km [8].

#### <span id="page-23-2"></span>**I.3.2. Radiations :**

Les satellites baignent dans un environnement de large diversité de particules dans un spectre d'énergie très grand.

On appelle ["effet de dose"](http://metiers-du-spatial.com/content/fr/Le-spatial-aujourd-hui/Un-environnement-particulier/#_) quand l'énergie déposée tout au long de la mission entraine des effets au niveau de la physique des matériaux constituant les composants électroniques et se traduisant par la dérive de leurs paramètres électriques.

Au cours d'une mission, il y a une probabilité non nulle qu'un ion interagisse avec un composant électronique déjà dégradé par la dose ionisante.

Le phénomène de « filament » conducteur peut se créer à cause du passage d'une particule unique dans le composant ce qui donne un bref court-circuit positionné en un seul point, puis un changement d'état de la sortie de l'application.

La figure I.9 montre les radiations autour de la terre.

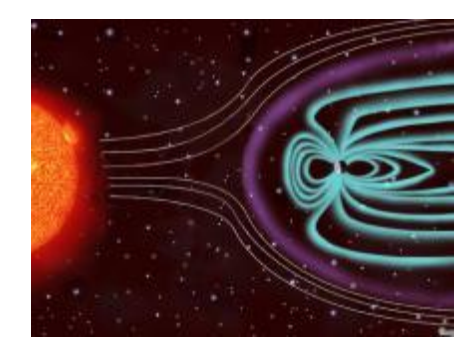

Figure I.8. Image montrant les radiations autour de la terre.

<span id="page-24-2"></span>La fiabilité des systèmes spatiaux vis à vis des radiations repose sur l'utilisation de technologies éprouvées et sur une méthodologie de test rigoureuse.

L'exposition des satellites à un évènement d'origine militaire induit par l'explosion exo atmosphérique d'une arme nucléaire (Flash Fort de Débit de Dose) est causée par l'irradiation combinée des différentes composantes de l'environnement naturel spatial. Le « Flash Fort de Débit de Dose » induit l'apparition d'une quantité suffisante de paires électron-trou dans le silicium qui va permettre l'apparition de photo-courants dans les transistors.

Le phénomène « TREE » (Transient Radiation Effects on Electronics) correspond aux photo-courants collectées dans les zones de charge d'espace des dispositifs électroniques. Un évènement transitoire est observé à la sortie des applications.

#### <span id="page-24-0"></span>**I.3.3. Débris et météorites :**

#### <span id="page-24-1"></span>**I.3.3.1. Débris :**

A partir de 300km d'altitude, il est possible de trouver des obstacles qui freinent le satellite (ou le mettre hors service) sur son orbite [9].

Depuis la conquête de l'espace, le nombre de débris artificiels (satellites ou débris de satellites) ne fait qu'augmenter. Actuellement, on dénombre près de 12500 débris de moins de 10 cm, 300 000 entre 1 et 10 cm, et 35 millions de 1 mm à 1 cm.

Ces débris constituent une véritable menace pour un satellite. Connaissant la vitesse relative des deux (jusqu'à 20km/s), un simple débris de quelques centimètres pourrait mettre hors service un satellite.

C'est suite à l'accident entre un fragment du troisième étage d'une fusée qui avait explosé en vol après percussion d'un microsatellite en orbite (Cerise) que le problème des débris a été pris au sérieux.

La figure I.10 montre une image de débris gravitant autour de la terre.

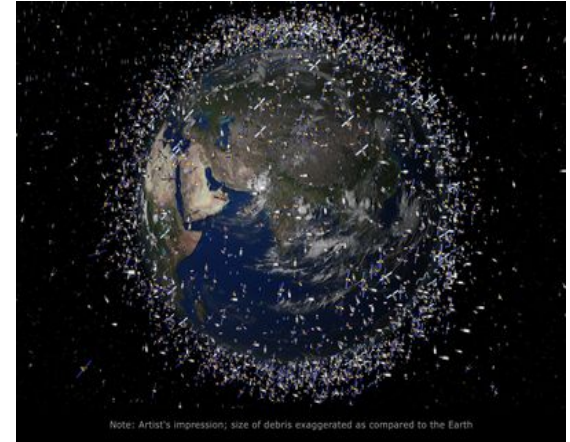

Figure I.9. Image montre une image de débris gravitant autour de la terre.

#### <span id="page-25-0"></span>**I.3.3.2. Météorite :**

L'origine des météorites (restes du nuage primitif) est à la base de la formation des planètes. De nos jours, une quantité importante de «petits cailloux » de toutes tailles encombrent l'espace. Bien que nombreux, elles ne représentent pas un risque potentiel que ce soit pour l'homme ou pour le satellite.

#### <span id="page-25-1"></span>**I.3.4. Oxygène atomique :**

Dans l'atmosphère, spécialement aux altitudes comprises entre 200 et 800km, le composant le plus dominant est l'oxygène atomique, dû à la dissociation des molécules d'oxygène par les rayons ultraviolets, UV [16].Ainsi, on a :

> $0<sub>2</sub> + hy \rightarrow 0 + 0$  (99%) : Espèces neutres  $\rightarrow 0^+ + 0^- (\ll 0.1\%)$ : Espèces ionisée

Les satellites mis en orbites LEO sont les plus exposés à être en contact avec l'oxygène atomique qui est la principale cause de la dégradation des revêtements polymères.

La dégradation des revêtements se fait sur la face avant du satellite sous forme d'érosion prématurée des matériaux externes. Cela est dû au pouvoir oxydant de l'oxygène atomique qui est renforcé par son énergie cinétique élevée (5 ev) elle-même liée à la vitesse du satellite sur son orbite (8kms<sup>-1</sup>).

Les effets de l'oxygène atomique sont :

- décomposition des couches organiques ;
- oxydation ;
- luminescence (due à l'interaction atomes-surfaces) pouvant engendrer une perturbation de certaines expériences optiques.

#### <span id="page-26-0"></span>**I.3.5. Environnement thermique :**

Un satellite placé en orbite est soumis à 3 principaux flux de rayonnement thermique [11] :

- le rayonnement solaire ;
- le flux Albédo ;
- le rayonnement terrestre.

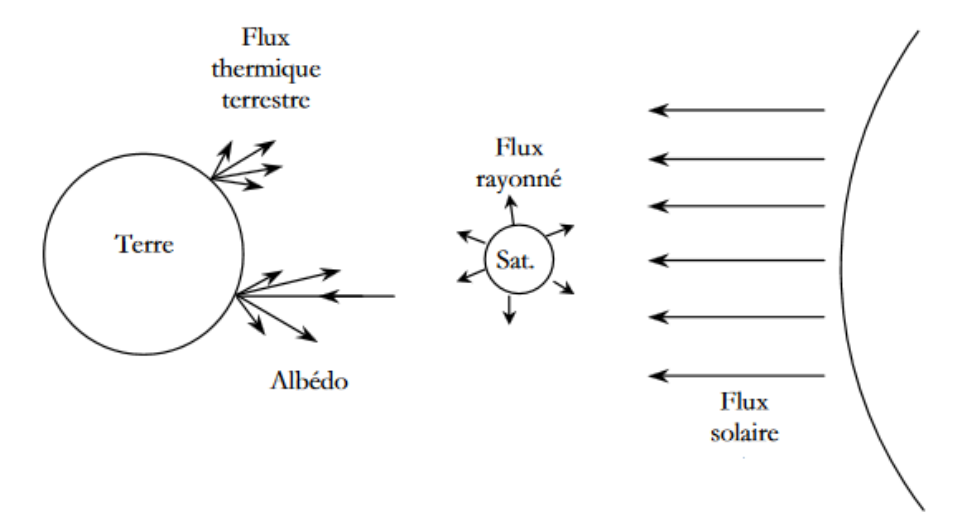

Figure I.10. Différents échanges thermiques entre un satellite.

<span id="page-26-1"></span>Le fond du ciel, équivalent au rayonnement d'un corps noir à 4 K, est la seule source de froid extérieure au satellite. Le satellite lui-même est un corps chaud qui rayonne et perd ainsi de l'énergie qu'il émet vers l'espace.

La figure I. 10 montre les différents échanges thermiques entre un satellite et son environnement spatial.

Les conditions thermiques dans l'environnement spatial sont très sévères pour les satellites. Contrairement à nos références terrestres quotidiennes, l'environnement spatial « fonctionne » quasi exclusivement sur la base d'échanges radiatifs. Même si les satellites mettent en œuvre des dispositifs conducteurs pour collecter la chaleur et la transporter vers les surfaces permettant son évacuation, la voie radiative est la seule pour l'échange avec le milieu spatial.

Pour assurer le refroidissement naturel de nos appareils électroniques, on obtient une efficacité 2 à 3 fois moins bonne que celle que nous connaissons au sol.

De façon concrète, l'utilisation pour une application spatiale d'un calculateur conçu pour une utilisation terrestre conduirait à une température largement au-dessus des points de fusion de la plupart des matériaux utilisés.

La figure I. 12 montre une photo relative à la pose du Milor (revêtement thermique du satellite.

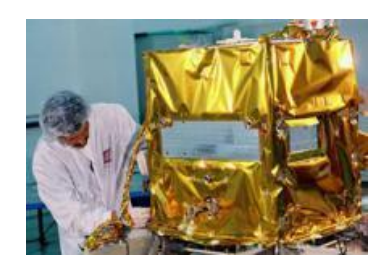

Figure I.11. Photo montrant la pose du Milor (revêtement thermique du satellite).

<span id="page-27-0"></span>Maintenir les équipements dans une fourchette de température qui assure la performance et le confort d'utilisation est un problème qui se pose pour les concepteurs de satellites.

Différents éléments extérieurs au satellite compliquent le problème :

- le soleil génère au voisinage de la Terre des flux variables selon les saisons (environ 1500 W/m²) qui peuvent faire évoluer la température des parties exposées jusqu'à +  $100^{\circ}$ C ;
- le fond du ciel, qu'est un rayonnement arrivant de toutes les directions du cosmos à une température de quelques Kelvin et peut, en l'absence du soleil, faire descendre la température jusqu'à -150 °C ;
- les objets célestes créent des flux thermiques (la Terre par exemple influence les satellites en orbite basse) ;
- l'atmosphère où ponctuellement des effets aérothermiques se produisent lors des lancements ou des retours sur Terre.

Le comportement thermique des éléments du satellite est largement dépendant de la nature de la surface externe et/ou du revêtement utilisé.

La figure I.13 montre les spécifications de températures de quelques équipements du satellite SPOT 4.

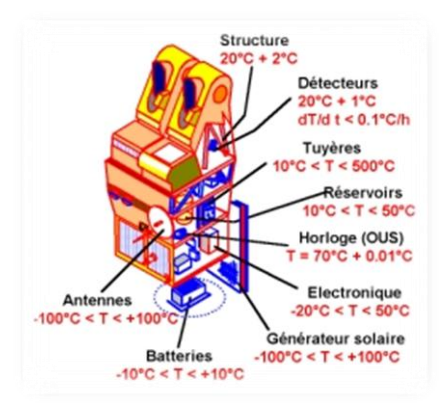

<span id="page-28-1"></span>Figure I.12. Spécifications de températures de quelques équipements du satellite SPOT 4 [12].

#### <span id="page-28-0"></span>**I.3.6. Contraintes dues au Lanceur :**

Le satellite est soumis à des conditions extrêmes depuis le décollage jusqu'au largage de ce dernier à une altitude d'une centaine de kilomètres.

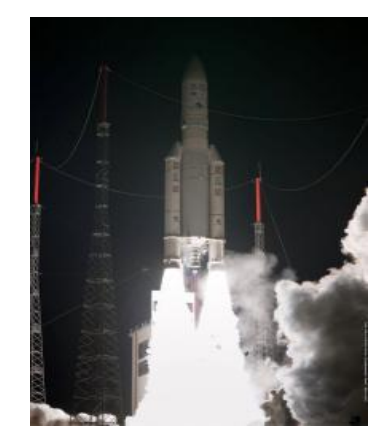

Figure I.13. Photo du lanceur Ariane 5 ES, Vol 205.

<span id="page-28-2"></span>Pour avoir une idée sur ces conditions, et à titre d'exemple la puissance fournie au décollage d'un lanceur atteint une puissance de l'ordre de 15 Gigawatt. Les turbopompes du moteur peuvent développer une puissance de 2 TGV. Deux minutes après le décollage, la vitesse passera à 7200km/h. L'énergie dont la majorité est transformée en mouvement, donne naissance à différents phénomènes parasites dont le satellite est la cible directe.

La figure I.13 montre une photo du lancer d'Ariane 5 ES, Vol 205.

Afin de minimiser les risques de disfonctionnement, la connaissance de l'environnement est nécessaire. A partir de la connaissance de ce dernier, la conception et le choix des matériaux se fera pour enfin s'appuyer sur les résultats de simulations au sol et des expériences en vol.

Le but de la conception du satellite et le choix des matériaux est de survivre à différents « **Cas de charges** », à savoir :

- l'allumage des boosters ;
- le décollage ;
- les rafales de vent sur le lanceur pendant la traversée de l'atmosphère ;
- les séparations d'étages et phases d'arrêt de poussée.

#### <span id="page-29-0"></span>**I.3.7. Salle blanche :**

Une salle blanche (ou plus exactement salle propre) est une pièce ou une série de pièces où la concentration particulaire est maîtrisée afin de minimiser l'introduction, la génération, la rétention de particules à l'intérieur, dans un but spécifique industriel ou de recherche scientifique. Les paramètres tels que la température, l'humidité, la pression relative, la pureté et le flux d'air sont également maintenus à un niveau précis.

#### <span id="page-29-1"></span>**I.3.8. Contraintes dues au fonctionnement :**

La conception des satellites est faite dans le souci d'adaptation à l'environnement spatial que nous avons identifié précédemment. Cependant, une difficulté supplémentaire subsiste et cette difficulté est liée au fonctionnement du satellite lui-même. La figure I.14 illustre une photo du satellite Chinasat 9 avec déploiement d'antennes permettant de s'assurer des charges pyrotechniques retenant les éléments déployables du satellite et de simuler l'absence de la pesanteur.

<span id="page-29-2"></span>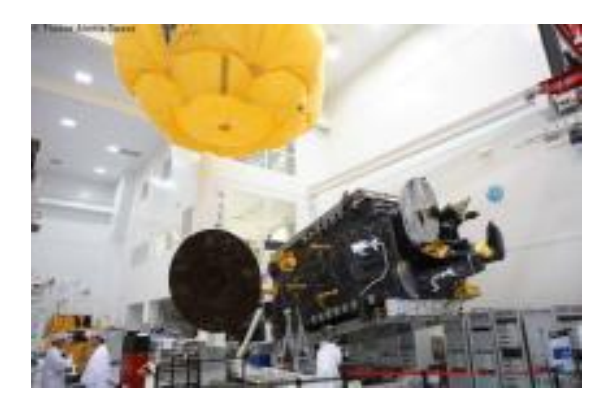

Figure I.14. Photo du satellite Chinasat 9 avec déploiement d'antennes.

*Chapitre II : Modélisation Mathématique du sous Système de Propulsion*

## <span id="page-31-0"></span>*II. Chapitre II : Modélisation Mathématique du sous Système de Propulsion*

#### <span id="page-31-1"></span>**II.1. Introduction:**

L'éjection de gaz à grande vitesse à travers une tuyère supersonique convergentedivergente génère une force de poussée allant de quelques mN jusqu'à une centaine de Newton. Ainsi, l'exigence d'un sous système de propulsion porte généralement sur :

- la force de poussée ;
- l'impulsion spécifique ;
- les contraintes de dimensionnement des ergols ;
- les exigences de contamination.

Dans le cadre de ce chapitre, nous allons nous intéresser au dimensionnement et au choix des réservoirs de combustible (ergol), aux tuyères, ainsi qu'aux matériaux à utiliser.

#### <span id="page-31-2"></span>**II.2. Classification des différents types de propulsion:**

Dans le domaine spatial, la classification des différents types de propulsion peut être résumée en deux parties [9] [13] :

- la propulsion électrique ;
- la propulsion chimique.

#### <span id="page-31-3"></span>**II.2.1. Propulsion électrique :**

Pour le cas d'impulsion spécifique très élevée (à partir de 450 s) la consommation d'ergol sera très importante. Par conséquent, pour ce type d'impulsion, il est préférable d'opter pour la propulsion électrique.

La puissance électrique peut être fournie soit par :

- Panneaux solaires (de l'ordre d'une dizaine de kW) ;
- Source nucléaire (de l'ordre de MW pour des missions interplanétaires).

La propulsion électrique peut être classée en trois catégories :

- **Electrothermique :** le fluide combustible est chauffé en utilisant de l'électricité. Il est ensuite éjecté par une tuyère ;
- **Electrostatique :** Un champ électrique fait accélérer des ions qui ont été extrait à partir d'une source froide ;

- **Electromagnétique :** La force de Lorentz est donnée en combinant un champ électrique à un champ magnétique capable d'accélérer un plasma et fournir une force de poussée.

#### <span id="page-32-0"></span>**II.2.2. Propulsion chimique :**

Le principe de la propulsion chimique consiste:

- en une réaction chimique qui chauffe un mélange de gaz ;
- à ce que le gaz chaud soit éjecté par une tuyère adaptée ;
- à ce que l'énergie thermique de réaction soit transformée en énergie cinétique.

La propulsion chimique est utilisée pour le cas d'impulsion assez faible. Les principales distinctions des modes de propulsion chimique résident dans l'état des ergols où on distingue trois modes:

#### **Propulsion chimique à gaz froid :**

Ce type de propulsion est utilisé généralement pour le cas d'une correction d'orientation ou de contrôle d'altitude. Ce système utilise des gaz contenus dans un réservoir qui est par la suite libéré dans une tuyère convergente -divergente d'éjection détendeur-régulateur de pression. Ce type de propulsion peut générer une poussée allant jusqu'à 20 N.

#### **Propulsion à propergol solide :**

Le moteur doit être adapté car le propergol solide est stocké dans une sorte d'enveloppe percée par des tuyaux métalliques qui servent de chambre de combustion. L'éjection des gaz provenant de la combustion chimique crée la poussée.

#### **Propulsion chimique liquide :**

La propulsion chimique liquide se fera grâce à la réaction exothermique entre comburant et carburant, aspirés par une turbo- pompe avant d'être injectés dans la chambre de combustion puis le gaz produit est propulsé à travers une tuyère.

La figure II.1 montre le schéma de principe de la propulsion chimique.

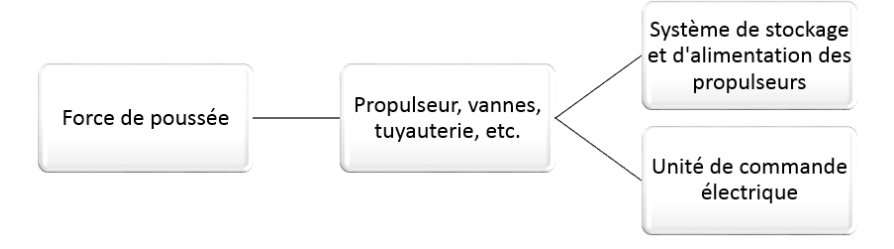

#### *Chapitre II : Modélisation Mathématique du sous Système de Propulsion*

Figure II.1. Schéma de principe de la propulsion chimique.

<span id="page-33-1"></span>Le tableau II.1 montre les différentes comparaisons entre les propulseurs chimiques et électriques.

| <b>Propulsion</b>               |                   | Poussée<br>(N)     | <b>Impulsion</b><br>spécifique<br>(s) | <b>Transfert</b><br>d'orbite | <b>Correction</b><br>d'orbite | <b>Correction</b><br>d'orientation |
|---------------------------------|-------------------|--------------------|---------------------------------------|------------------------------|-------------------------------|------------------------------------|
| <b>Propulsion</b><br>chimique   | Gaz Froid         | $0,05-20$          | $10 - 100$                            |                              |                               | Oui                                |
|                                 | Solide            | $50-$<br>50000     | 300                                   | Oui                          |                               |                                    |
|                                 | Liquide           | 1-2000             | 250-350                               | Oui                          | Oui                           | Oui                                |
|                                 | Electrothermique  | $0,1-0,2$          | 450-650                               | Oui                          | Oui                           | Oui                                |
| <b>Propulsion</b><br>électrique | Electromagnétique | $0,0001 -$<br>0,01 | 2500-3000                             |                              | Oui                           | Oui                                |
|                                 | Electrostatique   | $0,01-0,1$         | 1000-2000                             | Oui                          | Oui                           | Oui                                |

<span id="page-33-0"></span>Tableau II.1. Tableau comparatif entre les propulseurs chimiques et électriques [13]

Dans le cadre de notre étude, on va utiliser le même sous- système de propulsion qu'Alsat 1, c'est-à-dire un système à gaz froid qui utilise le butane liquide comme ergol ce qui donne que la force de poussée sera entre 0.05 et 20 N..

Le choix de ce type de propulsion est fait pour les raisons citées ci-dessous:

- pour un incrément de vitesse inférieure à 150 m/s (notre cas 50m/s), la propulsion à gaz froid est le meilleur choix en terme de prix ;
- la demande en termes de poussée ne nécessite pas une grande valeur, et la propulsion à gaz froid satisfait cette condition ;
- c'est un système fiable de par la maîtrise de cette technologie dans le centre de développement des satellites où on a effectué notre stage.

Le système de propulsion d'ALSAT-1 est un système à gaz froid qui utilise le butane liquide comme ergol stocké dans deux réservoirs cylindriques à une pression de 4 bars. Le volume de chaque réservoir est de 2.5 litres, et une masse de 2.3 kg d'ergol a été utilisée pour la mission. Les figures II.2 et II.3 montrent respectivement le propulseur et le système complet d'Alsat- 1.

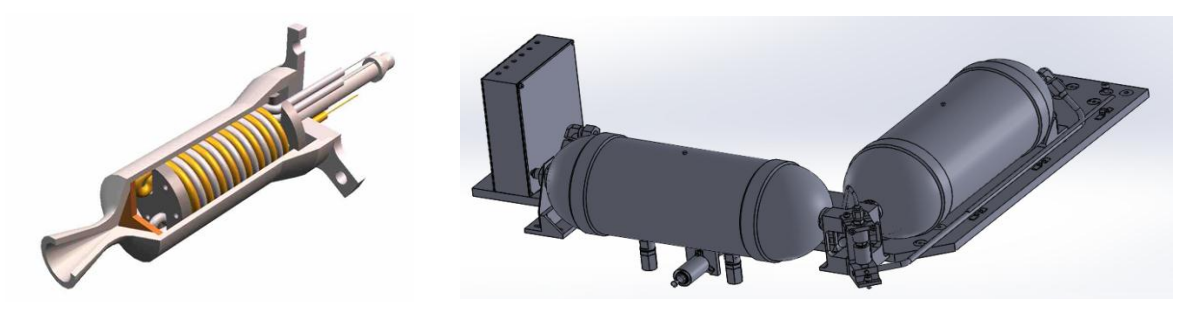

<span id="page-34-2"></span>

<span id="page-34-3"></span>Figure II.2. Propulseur d'Alsat-1 Figure II.3. Système de propulsion d'Alsat-1

### <span id="page-34-1"></span><span id="page-34-0"></span>**II.3. Choix et dimensionnement des organes du sous- système: II.3.1. Réservoir :**

L'un des principaux paramètres qu'il faut déterminer afin de dimensionner le réservoir à carburant (ergol) est bien évidemment son volume. Par volume on entend l'espace réservé au combustible ergol que ce réservoir pourrait contenir. Il est donc naturel de déterminer la masse d'ergol que le satellite aura besoin pour sa mission.

La seconde loi de Newton est donnée par la formule :

$$
\sum \overrightarrow{F_{ext}} = -m \frac{d\vec{v}}{dt}
$$
 (II.1)

De plus, la force de poussée est proportionnelle à la vitesse d'éjection. Elle s'écrit sous la forme :

$$
\overrightarrow{F_e} = \overrightarrow{V_e} \frac{dm}{dt}
$$
 (II.2)

D'où :

$$
\overrightarrow{V_e} \frac{dm}{dt} = -m \frac{d\overrightarrow{V}}{dt}
$$
 (II.3)

Notons :

$$
I_{sp} = \frac{V_e}{g} \tag{II.4}
$$

D'où :

$$
V_e = I_{sp}g \tag{II.5}
$$

Et :

$$
\int_{m_i}^{m_f} -I_{sp}g\frac{dm}{m} = \int_{v_i}^{v_f} dv\tag{II.6}
$$

$$
-I_{sp}g \ln \frac{m_f}{m_i} = v_f - v_i \tag{II.7}
$$

Finalement, on aura :

$$
\Delta V = I_{sp}g \ln \frac{m_i}{m_f} \tag{II.8}
$$

 $O\hat{u}$  :  $m_i$  = Masse initiale du satellite ;

 $m_f$  = Masse finale du satellite.

La différence entre les deux masses correspond à la masse d'ergol, m<sub>p</sub>. C'est-à-dire :

$$
m_i - m_f = m_p \tag{II.9}
$$

La relation (II.8) pourra ainsi se mettre sous la forme:

$$
\Delta V = I_{sp} g \ln \frac{m_i - m_f + m_f}{m_f} = I_{sp} g \ln \left( \frac{m_p}{m_f} + 1 \right)
$$
 (II.10)

Par intégration on aura la masse d'ergol :

$$
m_p = m_i \left( 1 - e^{-\frac{\Delta V}{g l_{sp}}} \right) = m_f \left( e^{\frac{\Delta V}{g l_{sp}}} - 1 \right) \tag{II.11}
$$

Avec:

 $\Delta V$  et  $I_{sp}$ : sont respectivement l'incrément de vitesse obtenu au cours de la mission du satellite et l'impulsion spécifique. Ces valeurs sont obtenues par les spécialistes de la mécanique spatiale.

L'incrément de vitesse représente la variation de vitesse entre le début et la fin de la phase propulsée considérée. L'impulsion spécifique, par contre, représente la durée pour laquelle un kilogramme de propergol produit une poussée de 9,81 N.

Les tableaux II. 2, II.3 et II.4 montrent respectivement quelques données sur l'incrément de vitesse et de l'impulsion spécifique pour les satellites, Fire Sat II, Deimos- 1 et le satellite objet de notre étude.

Une fois le volume déterminé, on pourra passer au dimensionnement. Dans le domaine spatial, et dans la littérature on a trouvé deux types de réservoirs : le type sphérique et le type cylindrique.

<span id="page-35-0"></span>

| $\Delta V$ (m/s) | $I_{sp}$ (s) | $m_f$ (kg) | $m_p$ (kg) | $\rho$ (kg/m <sup>3</sup> ) | Volume $(L)$ |
|------------------|--------------|------------|------------|-----------------------------|--------------|
| 764              | 410          | 84         | 36. I      | 1.VI                        | JJ.I         |

Tableau II.2. Incrément de vitesse et impulsion spécifique du satellite FireSat II.

<span id="page-36-3"></span>

| $\Delta V$ (m/s) | $I_{sp}$ (s) | $m_f$ (kg) | $m_p$ (kg) | $\rho$ (kg/m <sup>3</sup> ) | Volume $(L)$ |
|------------------|--------------|------------|------------|-----------------------------|--------------|
| 20               |              |            | 4.0        |                             |              |

Tableau II.3. Incrément de vitesse et impulsion spécifique du satellite Deimos-1.

Tableau II.4. Incrément de vitesse et impulsion spécifique du satellite de notre étude.

<span id="page-36-4"></span>![](_page_36_Picture_274.jpeg)

#### <span id="page-36-0"></span>**II.3.1. 1. Réservoir sphérique:**

L'épaisseur du réservoir sphérique est déterminée par l'aide de la formule [19] :

$$
e = f_0 \frac{P_{max}r}{2 \ast \sigma} \tag{II.12}
$$

Avec : $f_0$ : Facteur de sécurité ;

 $\sigma$ : Limite d'élasticité ;

r : Rayon du réservoir ;

V : Volume du réservoir  $=\frac{4}{3}\pi r^3$ 

#### <span id="page-36-1"></span>**II.3.1. 2.Réservoir cylindrique avec extrémités hémisphériques:**

L'épaisseur du réservoir cylindrique est calculée sur la base de la relation [19] :

$$
e = f_0 \frac{P_{max}r}{\sigma} \tag{II.13}
$$

Avec :r : rayon du réservoir ;

V : Volume du réservoir =  $\frac{4}{3}\pi r^3 + \pi r^2 L$ ;

L : Longueur de la partie cylindrique du réservoir.

#### <span id="page-36-2"></span>**II.3.1. 3.Matériaux :**

 Le choix du type de matériaux à utiliser pour la conception du réservoir ne se fait pas de manière aléatoire. Il doit obéir à plusieurs conditions pour que le sous-système puisse remplir sa mission correctement. A savoir :

- la résistance aux contraintes - l'optimisation du poids
- la résistance aux différents
- la durée de vie.
- 
- changements de température

Trois types de matériaux sont généralement utilisés. Le tableau II.5 donne les caractéristiques des matériaux utilisés.

<span id="page-37-1"></span>![](_page_37_Picture_195.jpeg)

Tableau II.5. Différent type de matériaux et leurs caractéristiques.

#### <span id="page-37-0"></span>**II.3.1. 4. Conception des réservoirs :**

Le marché des véhicules spatiaux est en nette augmentation. Cette augmentation passe par une bonne conception des sous-systèmes, en particulier les réservoirs à combustibles.

En raison des contraintes de lancement, en termes de diamètre, les satellites augmentent plus en hauteur qu'en largeur. Le satellite va augmenter en ajoutant des cylindres centraux par augmentation de sa longueur plutôt que son diamètre.

Avec l'augmentation de la longueur du réservoir, de nouvelles approches, techniques, économiques et de conformité exigeront une bonne conception avant la fabrication des réservoirs.

L'un des avantages d'ajouter une section cylindrique au réservoir est :

![](_page_37_Picture_196.jpeg)

 Etant donné le volume réduit du réservoir, dans le cadre de notre étude, deux cas vont être considérés : le cas cylindrique et le cas sphérique. Le choix du matériau et du type de géométrie sera établi une fois les simulations faites.

 Pour le cas cylindrique et afin de se rapprocher de la réalité, nous avons pris les mêmes données que celles du satellite Alsat I ; c'est-à-dire utiliser deux réservoirs pour satisfaire nos conditions. Les caractéristiques géométriques du réservoir sont :  $r =$ 55 mm;  $L = 220.64$  mm.

Pour le cas sphérique, on a pris:  $r = 110$  mm.

Le tableau II.6 donne les épaisseurs relatives aux réservoirs cylindriques et sphériques pour les trois matériaux considérés.

<span id="page-38-1"></span>![](_page_38_Picture_101.jpeg)

Tableau II.6. Epaisseurs de réservoirs sphériques et cylindriques.

![](_page_38_Picture_5.jpeg)

![](_page_38_Picture_7.jpeg)

Figure II.4. Conception du réservoir cylindrique Figure II.5. Conception du réservoir cylindrique (plan)

<span id="page-38-2"></span>![](_page_38_Picture_9.jpeg)

<span id="page-38-5"></span><span id="page-38-3"></span>![](_page_38_Figure_11.jpeg)

<span id="page-38-4"></span>Figure II.6. Conception du réservoir sphérique Figure II.7. Conception du réservoir sphérique (plan)

#### <span id="page-38-0"></span>**II.3.2. Tuyère :**

 Pour assurer les différentes manœuvres du satellite il faut dimensionner la tuyère qui convient. L'énergie thermique transformée en énergie cinétique se fait au niveau de la tuyère. Cette dernière est placée à l'arrière d'un moteur produisant des gaz de combustion. Selon l'objectif considéré, une tuyère peut être convergente, divergente ou convergente- divergente.

#### <span id="page-39-0"></span>**II.3.2.1. Principe du fonctionnement:**

Il repose sur les propriétés du gaz. Selon la relation d'Hugoniot lorsque ce dernier circule avec une vitesse subsonique dans une section réduite, sa vitesse augmente. Cependant la vitesse ne peut pas dépasser la vitesse du son, une fois cette vitesse atteinte, le comportement du gaz s'inverse ; c'est-à-dire que pour dépasser la vitesse du son il faudrait alors que le diamètre de la section considérée augmente.

![](_page_39_Figure_5.jpeg)

<span id="page-39-2"></span>Figure II.8. Variation des différents paramètres en fonction d'une tuyère Laval.

- **Tuyère convergente :** permet d'accélérer les gaz à des vitesses subsoniques. Si la pression est suffisante, la vitesse peut atteindre Mach 1 à la sortie de la tuyère mais elle ne peut dépasser cette valeur ;
- **Tuyère divergente :** permet d'accélérer les gaz qui sont déjà à vitesse supersonique à l'entrée de celle-ci ;
- **Tuyère convergente convergente-divergente :** permet d'accélérer les gaz d'une vitesse subsonique jusqu'à une vitesse supersonique en combinant les deux effets décrits ci-dessus. Les gaz sont accélérés jusqu'à Mach 1 dans la section convergente de la tuyère puis ils sont accélérés au-dessus de Mach 1 dans la section divergente.

#### <span id="page-39-1"></span>**II.3.2.2. Types de tuyères:**

Tuyère pour turboréacteur à double flux mélangés :

Un mélangeur mixer est rajouté au début de la tuyère afin de favoriser le mélange air secondaire air froid /air primaire air chaud. L'objectif de cet ajout est de produire une accélération du flux secondaire afin d'optimiser la poussée totale.

Tuyère pour turboréacteur à double flux séparés :

Sur la figure II.6 :

- On distingue en bleu la tuyère du flux secondaire ;
- On distingue en rouge la tuyère du flux primaire.

Sur la photo, de la figure II.6 on remarque à la sortie de la tuyère des « dents ». Ce type de tuyère permet de réduire les bruits bas fréquence.

![](_page_40_Figure_5.jpeg)

Figure II.9. Canal de post combustion.

#### **Tuyère de Laval :**

Ayant la forme d'un sablier, cette dernière est utilisée pour accélérer les gaz chauds et sous pression qui la traversent jusqu'à ce qu'ils atteignent une vitesse supersonique. L'enthalpie des gaz est convertit en énergie cinétique.

La tuyère de Laval est généralement utilisée dans les moteurs des fusés, les turbines à vapeur et les turbines à gaz. Elle permet de produire de grandes quantités d'énergie à partir des gaz de combustion.

#### <span id="page-40-0"></span>**II.3.2.3. Dimensionnement de la tuyère:**

Le dimensionnement de la tuyère d'Alsat-1 s'est fait à partir des équations de la dynamique des gaz que l'on va utiliser, les tuyères à faible poussée sont considérées comme étant idéales donc isentropiques.

La tuyère est caractérisée par la force de poussée qu'elle va entrainer, cela fera partie des exigences. Notre objectif consiste à dimensionner la tuyère de sorte à obtenir la force de poussée désirée.

 Le dimensionnement de la tuyère se fera d'abord par un calcul préliminaire, c'est-àdire qu'on va commencer par émettre une hypothèse sur certains paramètres tel que le rapport de la section de sortie au col :  $\frac{A}{A}$  $\frac{he}{A^*}$ .

Pour le cas d'un écoulement isentropique on a [19] :

$$
\frac{A_e}{A^*} = \left(\frac{\gamma + 1}{2}\right)^{-\frac{\gamma + 1}{2(\gamma - 1)}} \frac{\left(1 + \frac{\gamma - 1}{2} M_e^2\right)^{\frac{\gamma + 1}{2(\gamma - 1)}}}{M_e} \tag{II.14}
$$

 $\overline{a}$ 

Sur la base de la connaissance des rapports de sections,  $\frac{A}{A}$  $\frac{dP}{dt}$ , on aura le nombre de Mach. Ce dernier permettra de calculer la pression ainsi que la température et la vitesse d'éjection juste à la sortie de la tuyère :

$$
\frac{T_e}{T_t} = \left(1 + \frac{\gamma - 1}{2} M_e^2\right)^{-1} \tag{II.18}
$$

$$
\frac{P_e}{P_c} = \left(1 + \frac{\gamma - 1}{2} M_e^2\right)^{-\frac{\gamma}{\gamma - 1}}
$$
(II.19)

$$
P_c = \frac{P_t}{\left(1 + \frac{\gamma - 1}{2}\right)^{-\frac{\gamma}{\gamma - 1}}}
$$
(II.20)

$$
\dot{m} = \frac{A^* P_c}{\sqrt{T_c}} \sqrt{\frac{\gamma}{r}} \left(\frac{\gamma + 1}{2}\right)^{-\frac{\gamma + 1}{2(\gamma - 1)}} \tag{II.21}
$$

Nous pouvons ainsi déterminer la vitesse d'éjection :

$$
V_e = M_e \sqrt{\gamma r T_e} \tag{II.22}
$$

On pourra ainsi déterminer la force de poussée qui s'exprime comme suit :

$$
F = \dot{m}V_e + (P_e - P_0)A_e
$$
 (II.23)

Nous savons que la pression  $P_0$  au niveau de l'espace est quasiment nulle. Donc pour les calculs de notre étude, nous la considérons comme étant nulle.

Selon les résultats obtenus pour la force de poussée, on saura si la première hypothèse émise est correcte ou pas, sinon nous devrions la changer. Grâce au logiciel Matlab, nous pourrons suivre l'évolution des résultats avec la modification de nos paramètres jusqu'à l'obtention des résultats souhaités.

Afin de faciliter notre calcul itératif, nous avons regroupé les différentes formules en une seule. Ainsi nous obtenons :

$$
F = P_t \cdot \frac{P_e}{P_c} \cdot A^* \cdot \frac{1}{M_e} \left( \frac{2}{\gamma + 1} \cdot \left( 1 + \frac{\gamma - 1}{2} M_e^2 \right) \right)^{\frac{\gamma + 1}{2(\gamma - 1)}} \tag{II.24}
$$

Avec:  $P_c = 4 bar$ 

Apres différentes valeurs du nombre de Mach de sortie, on va converger vers la solution. Le calcul préliminaire s'est fait en prenant en considération la section du col de la tuyère et le même rapport de diamètre d'entrée et de sortie qu'Alsat-1 ainsi que le même angle d'inclinaison afin d'avoir des résultats réalistes dans notre cas (microsatellite).

La figure II.10 montre l'évolution de la force de poussée en fonction du nombre de Mach pour différentes valeurs de pression.

![](_page_42_Figure_3.jpeg)

Figure II.10. Variation de la force de poussée (F) en fonction du nombre de Mach (Me) pour différentes valeurs de pression.

Après calcul, nous avons obtenu les résultats suivants pour la tuyère convergentedivergente :

 $A^*$  $A_e = 1.98 * 10^{-6} m^2$ ;  $M_e = 3.18$ ;  $D_e = 1.6$ mm;  $D_i = 2.86$ mm;  $L = 4.68$ mm Grâce au logiciel Solidworks 2016, nous avons pu concevoir notre tuyère.

Les figures II.11 et II.12 montrent la forme de la tuyère conçue ainsi que ses caractéristiques géométriques.

![](_page_42_Picture_8.jpeg)

<span id="page-42-1"></span>![](_page_42_Figure_10.jpeg)

<span id="page-42-0"></span>Figure II.11. Conception de la tuyère. Figure II.12. Conception de la tuyère (plan).

*Chapitre III: Résultats de la Simulation Numérique*

## **Chapitre III: Résultats de la Simulation** *Numérique*

#### <span id="page-44-1"></span><span id="page-44-0"></span>**III.1. Introduction :**

Dans l'industrie, la simulation est le segment de la révolution technologique car elle limite le risque et évite le coût, elle permet aussi de prédire le comportement des systèmes et de comprendre les phénomènes physiques ayant lieu, avant même leur conception et réalisation. Fabriquer un avion ou un satellite, par exemple, sans étudier le comportement de ses sous-systèmes, pourrait engendrer des pertes financières, voire humaines considérables, d'où l'ascension de l'utilisation des logiciels de simulation dans le monde industrialisé.

Dans le cadre de ce mémoire, on se propose d'étudier, par voie de simulation numérique, le comportement du sous-système de propulsion du satellite ALSAT 1, soumis aux conditions extrêmes de la température et de pression. Nous allons travailler sur la détermination des contraintes maximales en phase de fonctionnement (la phase que le satellite mis sous orbite).

Cette détermination des contraintes maximales est établie pour le cas de trois matériaux et pour différentes organes : à savoir un réservoir de forme cylindrique, un autre de forme sphérique et une tuyère.

### <span id="page-44-2"></span>**III.2. Modélisation numérique :**

L'objectif de cet analyse est de déterminer le comportement de la structure en termes de contrainte maximale en imposant des conditions aux limites bien précises (température et pression) afin d'obtenir les résultats voulus :

- la variation des contraintes maximales en fonction de la température externe ;
- et la variation des contrainte maximales en fonction de la pression interne (uniquement pour les réservoirs dimensionnés).

#### <span id="page-44-3"></span>**III.2.1. Maillage utilisé dans la simulation numérique:**

Le maillage préliminaire utilisé, sous le logiciel ANSYS, pour les réservoirs, cylindrique et sphérique, ainsi que pour la tuyère est illustré en figure III.1. Il est à souligner que ce maillage est utilisé dans la simulation numérique en vue de déterminer le comportement de la structure et les différents paramètres mécaniques (déplacement, contrainte, déformation).

![](_page_45_Figure_2.jpeg)

Figure III.1. Maillage utilisé pour les réservoirs et la tuyère.

<span id="page-45-0"></span>Le maillage final utilisé après convergence est illustré en figure III.2.

On entend par test de convergence : on a atteint la convergence après amélioration de la pertinence et changement des types d'éléments pour que la différence entre deux valeurs successives soit inférieure à 10%.

 Pour la tuyère, nous avons appliqué un maillage avec deux types d'éléments : éléments volumiques « **SOLID185** » et éléments surfacique « **SURF154** » :

![](_page_46_Figure_2.jpeg)

Figure III.2. Maillage final utilisé pour les réservoirs et la tuyère.

<span id="page-46-0"></span>**SOLID185** est utilisé pour la modélisation 3-D de structures solides. Il est défini par huit nœuds ayant trois degrés de liberté à chaque nœud: translations dans les directions x, y et z. L'élément a une hyper élasticité, un renforcement des contraintes, un fluage, une grande déviation et de grandes capacités de contrainte. Il dispose également d'une capacité de formulation mixte pour la simulation des déformations de matériaux élastoplastiques quasi-incompressibles et des matériaux hyper élastiques entièrement incompressibles. La figure III.3 illustre l'élément solide DOLID185.

![](_page_47_Figure_2.jpeg)

Figure III.3. Elément solide SOLID185.

<span id="page-47-2"></span>**SURF154** est utilisé pour diverses applications de charge et d'effet de surface dans les analyses structurelles 3-D. Il peut être recouvert sur une surface de face de tout élément 3D. Des charges et des effets de surface variés peuvent exister simultanément. La figure III.4 montre l'élément solide SURF154.

![](_page_47_Figure_5.jpeg)

Figure III.4. Elément solide SURF154.

<span id="page-47-3"></span> Pour le réservoir, nous avons appliqué le maillage avec les éléments « **SOLID185** ».

#### <span id="page-47-0"></span>**III.2.2. Conditions aux limites :**

#### <span id="page-47-1"></span>**III.2.2.1. Variation de la température :**

**Réservoir :**

Les figures III.5 et III.6 donnent la représentation du réservoir cylindrique et sphérique sous ANSYS Design Modeler avec spécification des conditions aux limites utilisées (température externe imposée : pour ce cas-là 10°C).

![](_page_48_Figure_2.jpeg)

<span id="page-48-0"></span>Figure III.5. Représentation du réservoir cylindrique sous ANSYS Design Modeler avec spécification des conditions aux limites utilisées (température externe).

![](_page_48_Figure_4.jpeg)

<span id="page-48-1"></span>Figure III.6. Représentation du réservoir sphérique sous ANSYS Design Modeler avec spécification des conditions aux limites utilisées (température externe).

#### **Tuyère :**

La figure III.7 donne la représentation de la tuyère sous ANSYS Design Modeler avec spécification des conditions aux limites utilisées (température externe imposée : pour ce cas-là 10°C).

![](_page_48_Figure_8.jpeg)

<span id="page-48-2"></span>Figure III.7. Représentation de la tuyère sous ANSYS Design Modeler avec spécification des conditions aux limites utilisées (température externe).

#### <span id="page-49-0"></span>**III.2.2.2. Variation de la pression :**

#### **Réservoir :**

La figure III.8 et III.9 donnent la représentation du réservoir cylindrique sous ANSYS Design Modeler avec spécification des conditions aux limites utilisées (température externe).

![](_page_49_Figure_5.jpeg)

<span id="page-49-4"></span>Figure III.8. Représentation du réservoir cylindrique sous ANSYS Design Modeler avec spécification des conditions aux limites utilisées (pression interne).

![](_page_49_Figure_7.jpeg)

<span id="page-49-5"></span>Figure III.9. Représentation du réservoir sphérique sous ANSYS Design Modeler avec spécification des conditions aux limites utilisées (pression interne).

#### <span id="page-49-1"></span>**III.3. Résultats de la simulation numérique:**

#### <span id="page-49-3"></span><span id="page-49-2"></span>**III.3.1. Variation de la température externe:**

#### **Réservoir :**

En variant la température externe ; les figures III.10, III.11 et III.12 montrent respectivement les résultats issus de la simulation numérique pour les contraintes maximales pour le cas des réservoirs cylindriques et sphériques et pour le réservoir d'ALSAT1. On remarque que les contraintes augmentent avec l'augmentation de la température externe et la variation est linéaire. On note que les contraintes maximales des réservoirs cylindrique ou bien sphérique sont plus importante au niveau du réservoir conçu par l'acier inoxydable par contre sont moins importante au niveau du réservoir en titane, et en termes de configuration les contraintes sont plus importantes pour la configuration sphérique que cylindrique.

![](_page_50_Figure_2.jpeg)

<span id="page-50-0"></span>Figure III.10. Evolution de la contrainte maximale en fonction de la température pour 3 types de matériaux pour le cas des réservoirs cylindriques. Résultats issus de la simulation numérique.

![](_page_50_Figure_4.jpeg)

<span id="page-50-1"></span>Figure III.11. Evolution de la contrainte maximale en fonction de la température pour 3 types de matériaux pour le cas des réservoirs sphériques. Résultats issus de la simulation numérique.

![](_page_51_Figure_2.jpeg)

<span id="page-51-1"></span>Figure III.12. Evolution de la contrainte maximale en fonction de la température pour 3 types de matériaux pour le cas du réservoir d'ALAST1. Résultats issus de la simulation numérique.

#### **Tuyère :**

<span id="page-51-0"></span>En variant la température externe; les figures III.13 et III.14 montrent respectivement les résultats issus de la simulation numérique pour les contraintes maximales pour le cas de notre tuyère et la tuyère d'ALSAT1. On remarque que les contraintes augmentent avec l'augmentation de la température externe et la variation est linéaire.

![](_page_51_Figure_6.jpeg)

<span id="page-51-2"></span>Figure III.13. Evolution de la contrainte maximale en fonction de la température pour 3 types de matériaux pour le cas de la tuyère. Résultats issus de la simulation numérique.

.

On note que les contraintes sont plus importante au niveau du réservoir conçu par l'acier inoxydable par contre sont moins importante au niveau du réservoir en titane, et on remarque aussi que le graphe de notre tuyère conçue par l'acier inoxydable est presque identique que le graphe d'ALSAT1.

![](_page_52_Figure_3.jpeg)

<span id="page-52-2"></span> Figure III.14. Evolution de la contrainte maximale en fonction de la température pour le cas de la tuyère d'ALSAT-1.Résultats issus de la simulation numérique.

#### <span id="page-52-1"></span><span id="page-52-0"></span>**III.3.2. Variation de la pression interne :**

#### **Réservoir :**

Les figures III.15 et III.16 montrent respectivement les résultats issus de la simulation numérique pour les contraintes maximales pour le cas des réservoirs cylindriques et sphériques en faisant varier la pression interne. Il est à souligner que les contraintes augmentent avec l'augmentation de la pression interne et la variation est linéaire. On note que les contraintes maximales sont plus importantes au niveau du réservoir conçu par le titane par contre elles sont moins importantes au niveau du réservoir d'aluminium. En termes de configuration, les contraintes sont plus importantes pour la configuration sphérique que pour la configuration cylindrique.

![](_page_53_Figure_2.jpeg)

<span id="page-53-2"></span>Figure III.15. Evolution de la contrainte maximale en fonction de la pression pour 3 types de matériaux pour le cas des réservoirs cylindriques. Résultats issus de la simulation numérique.

![](_page_53_Figure_4.jpeg)

<span id="page-53-3"></span>Figure III.16. Evolution de la contrainte maximale en fonction de la pression pour 3 types de matériaux pour le cas des réservoirs sphériques. Résultats issus de la simulation numérique.

#### <span id="page-53-1"></span><span id="page-53-0"></span>**III.4. Analyse des résultats et discussions:**

#### **Réservoir :**

On a remarqué que les contraintes augmentent avec l'augmentation de la température externe et la variation est linéaire car on est dans le domaine élastique (on n'a pas atteint le domaine plastique) : c'est de la thermo-élasticité.

Pour le 1<sup>er</sup> cas (variation de la température) et en termes de matériaux on a trouvé que les contraintes sont plus importantes pour l'acier inoxydables contrairement pour le titane qui est la plus faible cela est dû au limite d'élasticité car le matériau a la plus grande limite d'élasticité.

Pour le 2<sup>ème</sup> cas (variation de la pression) et en termes de matériaux on a trouvé que les contraintes sont plus importantes pour le titane contrairement pour l'aluminium qui est la plus faible cela est dû que à la rigidité du titane

Concernant les géométries, les sollicitations sont plus importantes pour la configuration sphérique que cylindrique.

#### **Tuyère :**

<span id="page-54-0"></span>On remarque que La sollicitation est plus importante pour l'acier inoxydable contrairement à le titane.

En résumé, on peut relever que dans le cas de la partie thermique, on s'est intéressé aux conditions thermiques extrêmes que le satellite subit lors du lancement et pendant son fonctionnement. Les résultats obtenus montrent que les sollicitations les plus importantes en termes de contrainte maximale sont au niveau du titane, cela est dû au fait que le matériau a la plus grande limite d'élasticité.

#### <span id="page-54-1"></span>**III.5. Conclusion :**

Pour le cas du réservoir et en termes de matériaux, on note que les matériaux résistant le mieux aux conditions thermiques est de l'acier inoxydable. Néanmoins le titane reste un bon candidat, et cela malgré qu'on trouve des contraintes importantes à son niveau mais qui restent très inférieures à sa limite d'élasticité. Concernant les conditions de pression le matériau qui résiste mieux : c'est le titane.

En termes de configuration, le réservoir cylindrique est mieux adapté et comporte de bien meilleurs résultats par rapport à la configuration sphérique.

Pour le cas de la tuyère, le titane représente les cas les plus extrêmes en termes de contraintes contrairement à l'acier inoxydable qui réagit mieux par rapport à ce dernier, néanmoins l'aluminium reste un bon candidat de par son comportement.

On peut conclure pour cette partie, que l'acier inoxydable est le meilleur candidat pour le cas des conditions thermiques et le titane répond mieux aux conditions de pression.

# *Conclusion générale*

### *Conclusion générale*

<span id="page-56-0"></span>*L'investissement dans un satellite est énorme, compte tenu de la complexité des différents organes qui le composent. Ce qui nécessite par conséquent une véritable stratégie de développement.*

*Le sous-système de propulsion est un élément critique du satellite par rapport à l'ensemble des autres sous-systèmes car il influe considérablement sur la durée de vie orbitale du satellite.*

*L'objectif de ce mémoire est relatif à l'étude et l'analyse des effets de la température et la pression sur le comportement mécanique de la structure du soussystème de propulsion d'un microsatellite à basse altitude. Cette analyse concerne principalement la détermination de certains paramètres mécaniques (contrainte, déformation et déplacement).* 

*Pour mener à bien ce travail, des logiciels (Matlab /SolidWorks2016/ Ansys 2016) ont été utilisés, pour le dimensionnement avec les différents calculs effectués, la modélisation et les différentes simulations faites grâce auxquelles nous avons pu interpréter les résultats et aboutir à une conclusion. Ces derniers nous ont fait gagner beaucoup de temps en termes de calcul et de dessins (modèle, graphes, …).*

*Le CDS a utilisé pour son sous système de propulsion l'acier inoxydable car il répond amplement aux besoins de la mission (conditions thermiques) et surtout par rapport au coût mais le titane reste un bon candidat (condition de pression interne pour le réservoir).*

*En termes de configuration, le réservoir cylindrique est mieux adapté et comporte de bien meilleur résultats par rapport à la configuration sphérique.*

*Pour le cas de la tuyère, le titane représente les cas les plus extrêmes en termes de contraintes contrairement à l'acier inoxydable qui réagit mieux par rapport à ce dernier, néanmoins l'aluminium reste un bon candidat de par son comportement.*

*L'acier inoxydable est le meilleur candidat pour le cas des conditions thermiques et le titane pour le cas des conditions de la pression. Le titane répond également aux besoins de la mission et offre un atout majeur qui est sa légèreté.*

*En termes de coût, malgré que le titane est dix fois plus cher que l'acier inoxydable, sa légèreté et sa résistance font de lui un meilleur candidat.*

*Comme perspectives, de continuité de ce travail, je propose les points suivants :*

- *Analyse des échanges thermiques radiatifs entre le satellite et le soleil, en particulier le phénomène d'évaporation d'ergol sous l'effet du rayonnement.*

*Références bibliographiques*

### *Références bibliographiques*

- <span id="page-58-0"></span>**[1] V. D. CHARLES***, ΄΄A History of knowlegde. Past, Present and Future΄΄*, Ballantine Books, New York, 1991.
- **[2] J. P. CLERC, P. IORCETE**, Le duel États-Unis-URSS dans l'espace, Editions Autrement, France, 1986.
- **[**3**] M. HASSANI et S. BOULEZAZENE**, ''Etude et modélisation d'un soussystème de propulsion à basse altitude'', Mémoire de Mastère, Université de Bejaïa, Algérie, 2016.
- **[4] CNES** (Centre National d'Etudes Spatiales), ''Overall main frame Recalling the fundamentals''.
- **[5] M. R. MYERS, S.R. OLESON**, Francis M. Currant, and Steven J. Schneider NASA, '' Chemical and Electric Propulsion Options for Small Satellites '',1994.
- **[6] A. RACHEDI**, ΄΄Utilisation de l'Outil Spatial pour le Suivi des Catastrophes Naturelles - Cas de la DMC<sup>''</sup>, 3<sup>ième</sup>Forum des Assurances, El Aurassi, Algérie, 2002.
- **[7] A. DJALEM,** ΄΄Découverte de la mécanique spatiale΄΄, Rapport de stage, Ecole Nationale Polytechnique, Alger, 2017.
- **[8] M. COURTOIS, ΄΄**Généralités et contraintes de développements Volume 1, Techniques et technologies des Véhicules Spatiaux΄΄, CEPADUES-EDITION, Toulouse, France, 1998.
- **[9] B.VIRMONTOIS**, ΄΄Analyse des effets des déplacements atomiques induits par l'environnement radiatif spatial sur la conception des imageurs CMOS΄΄, Thèse de Doctorat, Université de Toulouse, France, 2012.
- **[10] S. SANOGO**, ΄΄Conception optimale de circuits magnétiques dédiés à la propulsion spatiale électrique par des méthodes d'optimisation topologique΄΄, Thèse de Doctorat, Université de Toulouse, France, 2016.
- **[11] M. BONIFACE**, ΄΄Modélisation et diagnostics d'un propulseur à effet hall pour satellites configuration magnétique et nouveaux concepts΄΄, Thèse de Doctorat, Université Paul Sabatier, Toulouse, France, 2006.
- **[12] N.ASSAD**, ΄΄Cold gas propulsion system- An Ideal choice for remote sensing small satellites΄΄, Phd Thesis, University of engineering and technology, Pakistan, 2012.
- **[13]** M.Turner, ΄΄Rocket and Spacecraft Propulsion΄΄, University of Leicester , UK, 2004.